# **Scala SDK Version 1.x.x**

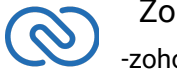

 Zoho CRM  $\bigotimes$  -zoho.com/crm-

# **Table of Contents**

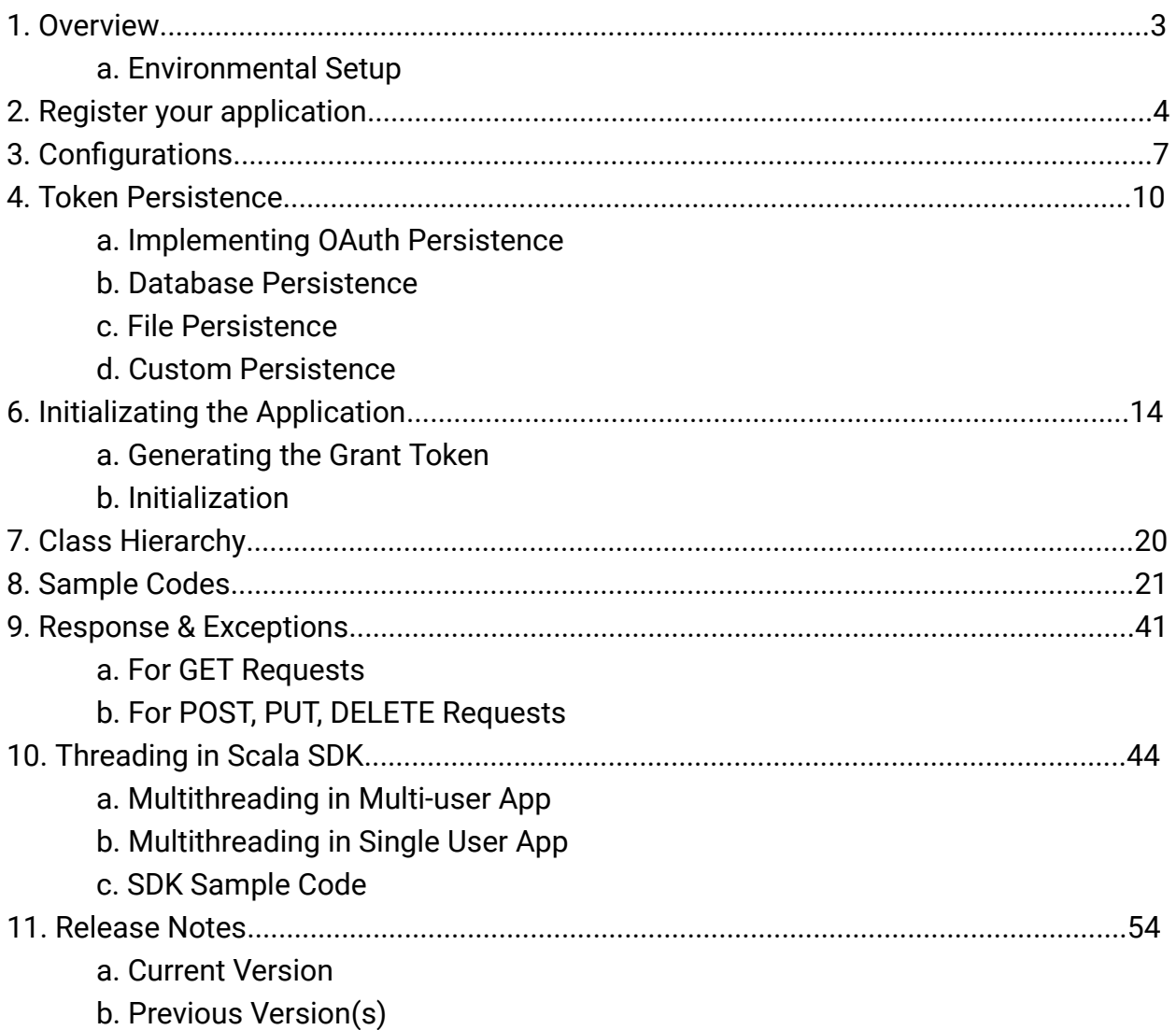

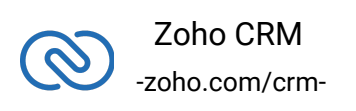

# <span id="page-2-0"></span>**Scala SDK - Overview**

Scala SDK offers a way to create client scala applications that can be integrated with Zoho CRM.

A sample of how an SDK acts a middle ware or interface between Zoho CRM and a client JS application.

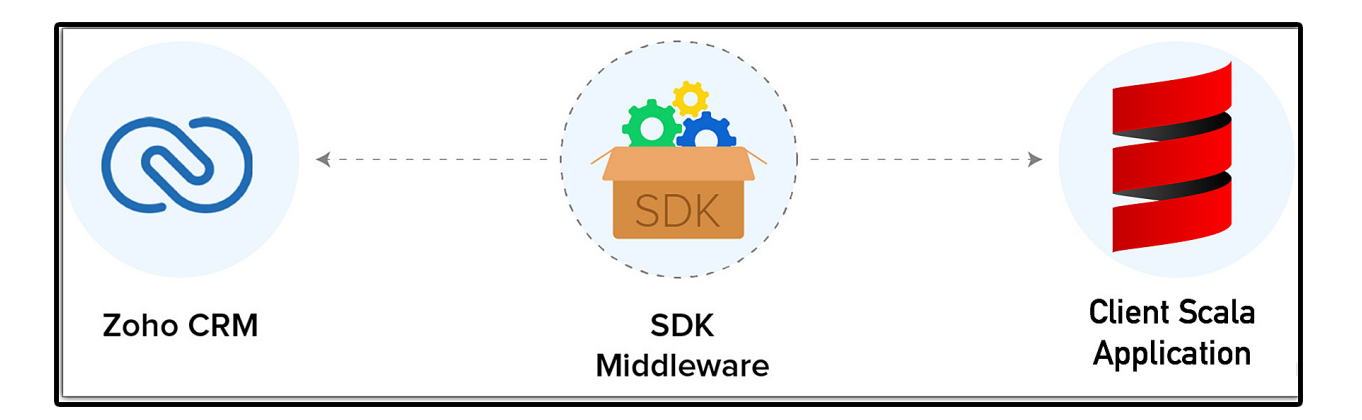

# <span id="page-2-1"></span>**Environmental Setup**

Scala SDK requires java (version 8 and above) and scala version 2.13 and above to be set up in your development environment.

Scala SDK is available through Maven distribution. You can include the SDK to your project using

1 libraryDependencies ++= Seq( "com.zoho.crm" % "scala-sdk" % "1.1.0")

- Build.sbt
- Maven(pom.xml file)

```
1 <dependencies>
2 <dependency>
3 <groupId>com.zoho.crm</groupId>
4 <artifactId>scala-sdk</artifactId>
5 <version>1.1.0</version>
```

```
6 </dependency>
```

```
7 </dependencies>
```

```
● Gradle
```

```
1 dependencies{
2 implementation 'com.zoho.crm:scala-sdk:1.1.0'
3 }
```
#### ● Downloadable JARs

#### [Download SDK](https://www.zoho.com/sites/default/files/crm/zcrmsdk-1.1.0.zip)

The list of dependency JARs that you need are:

- [commons-io-1.3.2.jar](https://mvnrepository.com/artifact/org.apache.commons/commons-io/1.3.2)
- [commons-logging-1.2.3.jar](https://mvnrepository.com/artifact/commons-logging/commons-logging/1.2)
- [httpclient-4.5.3.jar](https://mvnrepository.com/artifact/org.apache.httpcomponents/httpclient/4.5.3)
- [httpcore-4.4.4.jar](https://mvnrepository.com/artifact/org.apache.httpcomponents/httpcore/4.4.4)
- [httpmime-4.5.3.jar](https://mvnrepository.com/artifact/org.apache.httpcomponents/httpmime/4.5.3)
- [json-20170516.jar](https://mvnrepository.com/artifact/org.json/json/20170516)
- [mysql-connector-scala-5.1.47-bin.jar](https://mvnrepository.com/artifact/mysql/mysql-connector-java)

#### **Note:**

● It is mandatory for the client to have ZohoCRM.settings.fields.ALL to access all the record operations API. Otherwise, the system returns the OAUTH-SCOPE-MISMATCH error.

# **Register your Application**

Before you get started with authorization and make any calls using the Zoho CRM APIs, you need to register your application with Zoho CRM.

To register,

- Go to [Zoho Developer Console](https://api-console.zoho.com/).
- Choose a client type:
	- **Client-based**: Applications that are built to run exclusively on browsers independent of web servers.

<span id="page-3-0"></span>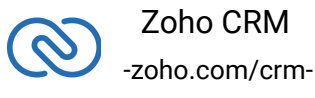

- **Server-based**: Web-based applications that are built to run with a dedicated HTTP server.
- **Mobile**: Applications that are installed on smart phones and tablets.
- **Non-browser Mobile Applications: Applications for devices without** browser provisioning such as smart TVs and printers.
- **Self Client**: Stand-alone applications that perform only back-end jobs (without any manual intervention) like data sync.

For more details, refer to [OAuth Overview.](https://www.zoho.com/accounts/protocol/oauth.html)

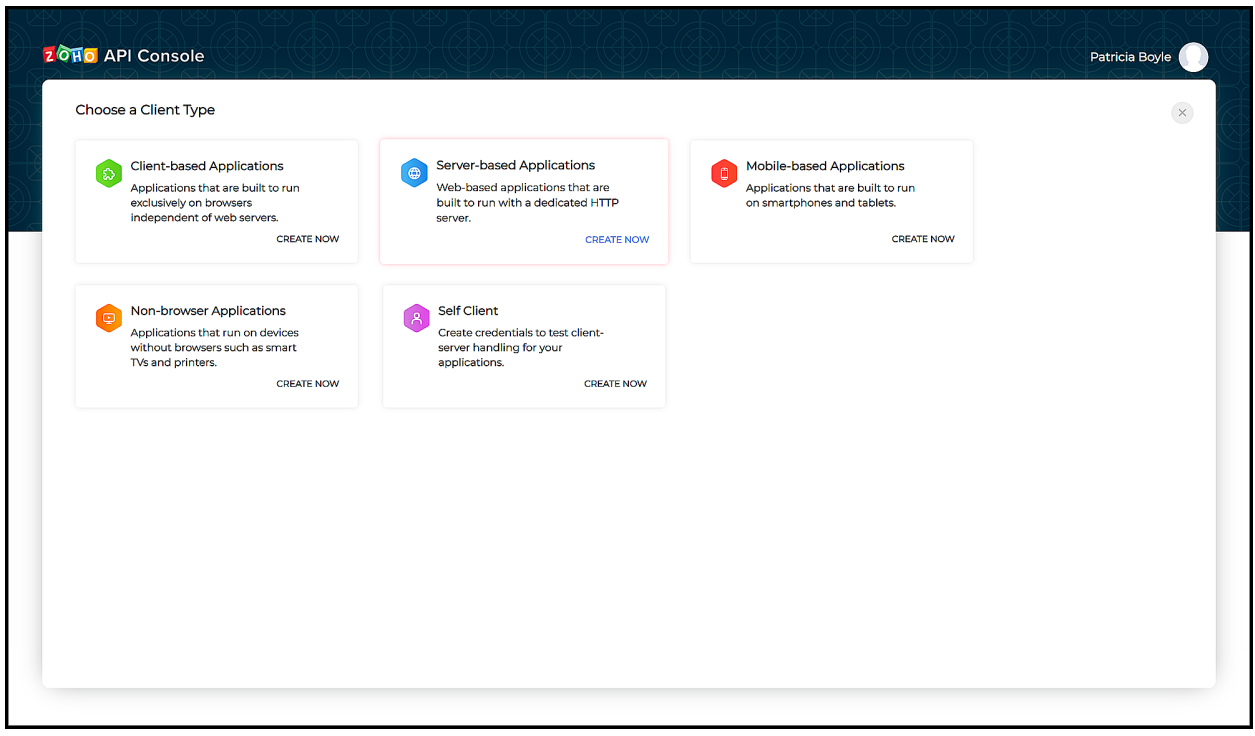

- Enter the following details:
	- **Client Name**: The name of your application you want to register with Zoho.
	- **Homepage URL**: The URL of your web page.
	- **Authorized Redirect URIs**: A valid URL of your application to which Zoho Accounts redirects you with a grant token(code) after successful authentication.

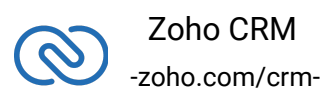

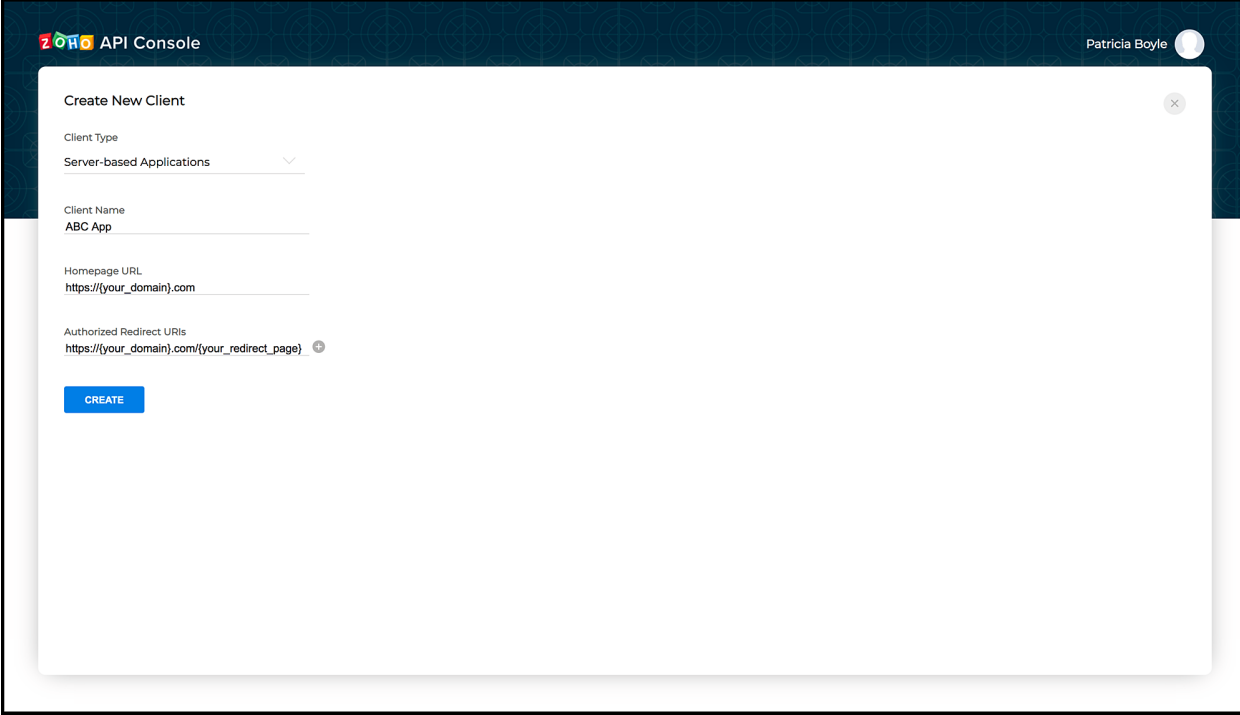

- Click **CREATE**.
- You will receive the following credentials:
	- **Client ID**: The consumer key generated from the connected app.
	- **Client Secret**: The consumer secret generated from the connected app.

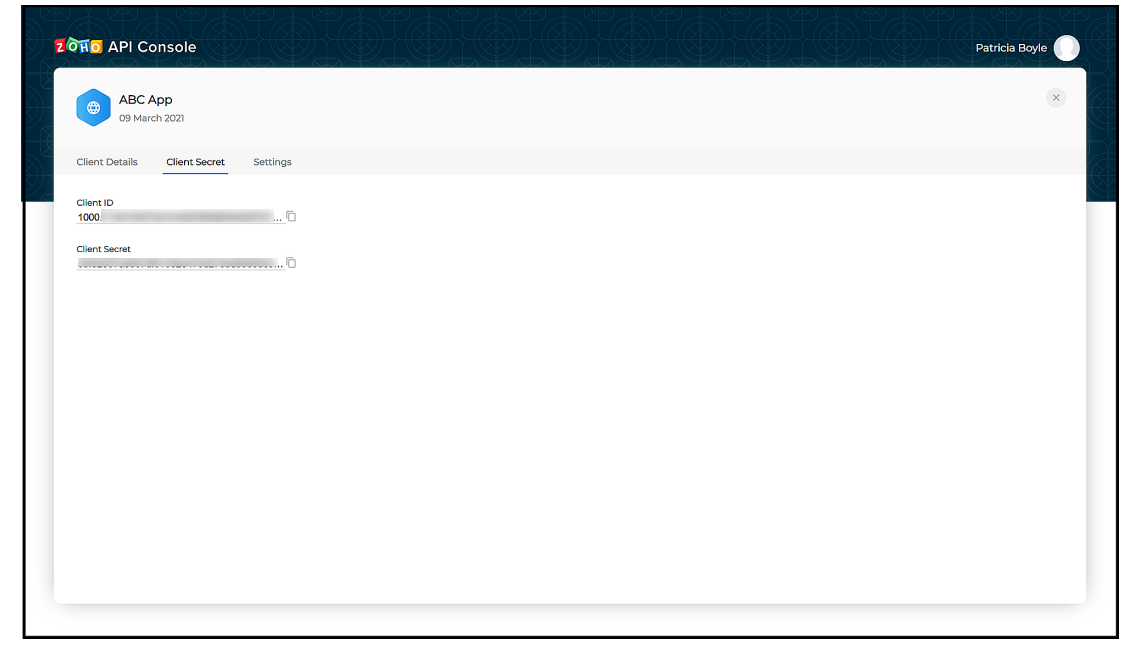

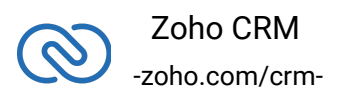

#### **Note**

● If you don't have a domain name and a redirect URL, you can use dummy values in their place and register your client.

# <span id="page-6-0"></span>**Configuration**

Before you get started with creating your Scala application, you need to register your client and authenticate the app with Zoho.

Follow the below steps to configure the SDK.

1. Create an instance of **Logger** Class to log exception and API information.

```
1 import com.zoho.api.logger.Logger
2 import com.zoho.api.logger.Logger.Levels
3 / *4 * Create an instance of Logger Class that takes two parameters
5 * 1 -> Level of the log messages to be logged. Can be
  configured by typing Levels "." and choose any level from the
  list displayed.
6 * 2 -> Absolute file path, where messages need to be logged.
7 * /8 var logger = Logger.getInstance(Logger.Levels.ALL,
  "/Users/user_name/Documents/scala_sdk_log.log")
```
2. Create an instance of **UserSignature** that identifies the current user.

```
1 import com.zoho.crm.api.UserSignature
2
3 //Create an UserSignature instance that takes user Email as
  parameter
4 var user = new UserSignature("abc@zoho.com")
```
3. Configure the **API environment** which decides the domain and the URL to make API calls.

 $1 / *$ 

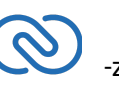

```
2 * Configure the environment
3 * which is of the pattern Domain.Environment
4 * Available Domains: USDataCenter, EUDataCenter, INDataCenter,
  CNDataCenter, AUDataCenter
5 * Available Environments: PRODUCTION, DEVELOPER, SANDBOX
6 * /7 val env = USDataCenter.PRODUCTION
```
4. Create an instance of **OAuthToken** with the information that you get after registering your Zoho client.

```
1 / *2 * Create a Token instance
3 * 1 -> OAuth client id.
4 * 2 -> OAuth client secret.
5 * 3 -> REFRESH/GRANT token.
6 * 4 -> Token type(REFRESH/GRANT).
7 * 5 -> OAuth redirect URL.(Optional)
8 * /9 //var token = new OAuthToken("clientId", "clientSecret",
  "REFRESH/GRANT token", TokenType.REFRESH/GRANT)
10
11 var token = new OAuthToken("clientId", "clientSecret",
  "REFRESH/GRANT token", TokenType.REFRESH/GRANT,
  Option("redirectURL"))
```
5. Create an instance of **TokenStore** to persist tokens used for authenticating all the requests.

```
1 / *2 * Create an instance of TokenStore.
3 * 1 -> DataBase host name. Default "localhost"
4 * 2 -> DataBase name. Default "zohooauth"
5 * 3 -> DataBase user name. Default "root"
6 * 4 -> DataBase password. Default ""
7 * 5 -> DataBase port number. Default "3306"
8 * /9 //var tokenstore = new DBStore()
10
11 var tokenstore = new DBStore(Option("hostName"),
                               Zoho CRM
                                                                   -zoho.com/crm-
```

```
Option("dataBaseName"), Option("userName"), Option("password"),
  Option("portNumber"))
12
13 //var tokenstore = new
  FileStore("/Users/user_name/Documents/scala_sdk_token.txt")
14
15 //var tokenStore = new CustomStore()
```
6. Create an instance of **SDKConfig** containing the SDK configuration.

```
1 / *2 * autoRefreshFields
3 * if true - all the modules' fields will be auto-refreshed in the
  background, every hour.
4 * if false - the fields will not be auto-refreshed in the
  background. The user can manually delete the file(s) or refresh
  the fields using methods from
  ModuleFieldsHandler(com.zoho.crm.api.util.ModuleFieldsHandler)
5 *
6 * pickListValidation
7 * A boolean field that validates user input for a pick list field
  and allows or disallows the addition of a new value to the list.
8 * True - the SDK validates the input. If the value does not exist
  in the pick list, the SDK throws an error.
9 * False - the SDK does not validate the input and makes the API
  request with the user's input to the pick list
10 *
11 * connectionTimeout
12 * A Integer field to set connection timeout
13 *
14 * requestTimeout
15 * A Integer field to set request timeout
16 *17 * socketTimeout
18 * A Integer field to set socket timeout
19 * /20 var sdkConfig = new
  SDKConfig.Builder().setPickListValidation(false).setAutoRefreshFi
  elds(false).connectionTimeout(1000).requestTimeout(1000).socketTi
  meout(1000).build
```
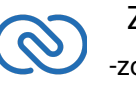

7. Set the absolute directory path to store user specific files containing module fields information in **resourcePath**.

```
1 var resourcePath = "/Users/user_name/Documents/scalasdk-
  application"
```
8. Create an instance of **RequestProxy** containing the proxy properties of the user.

```
1 var RequestProxy = new RequestProxy("proxyHost", "proxyPort",
  Option("proxyUser"), Option("password"), Option("userDomain"))
```
9. [Initialize](https://www.zoho.com/crm/developer/docs/scala-sdk/initialize.html) the SDK and make API calls.

# <span id="page-9-0"></span>**Token Persistence**

Token persistence refers to storing and utilizing the authentication tokens that are provided by Zoho. There are three ways provided by the SDK in which persistence can be applied. They are custom persistence, file persistence, and DB persistence (default).

#### <span id="page-9-1"></span>**Implementing OAuth Persistence**

Once the application is authorized, OAuth access and refresh tokens can be used for subsequent user data requests to Zoho CRM. Hence, they need to be persisted by the client app.

The persistence is achieved by writing an implementation of the inbuilt TokenStore interface, which has the following callback methods.

- **getToken(user :UserSignature, token :Token)** invoked before firing a request to fetch the saved tokens. This method should return an implementation of the Token interface object for the library to process it.
- **saveToken(user:UserSignature, token :Token)** invoked after fetching access and refresh tokens from Zoho.
- **deleteToken(token :Token)** invoked before saving the latest tokens.
- **getTokens()** The method to retrieve all the stored tokens.
- **deleteTokens()** The method to delete all the stored tokens.

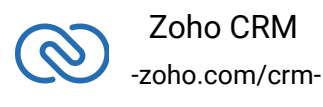

## **Database Persistence**

In case the user prefers to use the default DataBase persistence, MySQL can be used.

- <span id="page-10-0"></span>● The database name should be **zohooauth**.
- There must be a table **oauthtokens** with columns
	- *id*(int(11))
	- **user\_mail**(varchar(255))
	- **client\_id**(varchar(255))
	- **refresh\_token**(varchar(255))
	- **access\_token**(varchar(255))
	- **grant\_token**(varchar(255))
	- **expiry\_time**(varchar(20))

#### **MySQL Query**

```
1 create table oauthtoken(id int(11) not null auto_increment,
  user_mail varchar(255) not null, client_id varchar(255),
  refresh_token varchar(255), access_token varchar(255),
  grant_token varchar(255), expiry_time varchar(20), primary key
  (id))
2
```

```
3 alter table oauthtoken auto_increment = 1
```
Here is the code to create a DBStore object:

```
1 / *2 import com.zoho.api.authenticator.store.DBStore
3
4 / *5 * 1 -> DataBase host name. Default value "localhost"
6 * 2 -> DataBase name. Default value "zohooauth"
7 * 3 -> DataBase user name. Default value "root"
8 * 4 -> DataBase password. Default value ""
9 * 5 -> DataBase port number. Default value "3306"
10 * /11 //TokenStore interface
12
13 var tokenstore = new DBStore(Option("hostName"),
  Option("dataBaseName"), Option("userName"), Option("password"),
```
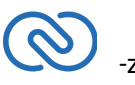

# <span id="page-11-0"></span>**File Persistence**

In case of default File Persistence, the user can persist tokens in the local drive, by providing the the absolute file path to the FileStore object.

The file contains:

- user\_mail
- client\_id
- refresh\_token
- access token
- grant\_token
- expiry\_time

Here is the code to create a FileStore object:

```
1 / *2 import com.zoho.api.authenticator.store.FileStore
3
4 //Parameter containing the absolute file path to store tokens
5 var tokenstore = new
  FileStore("/Users/user_name/Documents/scala_sdk_token.txt")
```
# <span id="page-11-1"></span>**Custom Persistence**

To use Custom Persistence, the user must extend **TokenStore interface(com.zoho.api.authenticator.store.TokenStore)** and override the methods.

Here is the code:

```
1 using System;
2 import com.zoho.api.authenticator.Token
3 import com.zoho.crm.api.exception.SDKException
4 import com.zoho.crm.api.UserSignature
5 import com.zoho.api.authenticator.OAuthToken
6 import scala.collection.mutable.ArrayBuffer
7 import com.zoho.crm.api.UserSignature
```
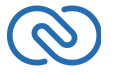

```
8 import com.zoho.api.authenticator.store.TokenStore
9
10 class CustomeStore extends TokenStore
11 \{12 /**
13 * This method is used to get user token details.
14 *15 * @param user A User class instance.
16 * @param token A Token class instance.
17 * @return A Token class instance representing the user token
  details.
18 * @throws SDKException SDKException
19 */20 override def getToken(user :UserSignature, token :Token) :Token
21
22 /*23 * This method is used to store user token details.
24 \star25 * @param user A User class instance.
26 * @param token A Token class instance.
27 * @throws SDKException SDKException
28 */29 override def saveToken(user :UserSignature, token :Token)
30
31 /*32 * This method is used to delete user token details.
33 * @param token A Token class instance.
34 * @throws SDKException SDKException
35 */36 override def deleteToken(token :Token)
37
38 /*39 * The method to retrieve all the stored tokens.
40
41 * @throws SDKException if any problem occurs.
42 */
43 @throws[SDKException]
44 override def getTokens: ArrayBuffer[OAuthToken]
45
46 /*
```
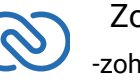

```
47 * The method to delete all the stored tokens.
48 *
49 * @throws SDKException if any problem occurs.
50 */
51 @throws[SDKException]
52 override def deleteTokens(): Unit
53 }
```
# <span id="page-13-0"></span>**Initializing the Application**

To access the CRM services through the SDK, you must first authenticate your client app.

# <span id="page-13-1"></span>**Generating the grant token**

#### **For a Single User**

The developer console has an option to generate grant token for a user directly. This option may be handy when your app is going to use only one CRM user's credentials for all its operations or for your development testing.

- 1. Login to your Zoho account.
- 2. Visit [https://api-console.zoho.com](https://api-console.zoho.com/)
- 3. Click **Self Client** option of the client for which you wish to authorize.
- 4. Enter one or more (comma-separated) valid Zoho CRM scopes that you wish to authorize in the "Scope" field and choose the time of expiry. Provide "aaaserver.profile.READ" scope along with Zoho CRM scopes.
- 5. Copy the grant token that is displayed on the screen.

#### **Note**

- The generated grant token is valid only for the stipulated time you chose while generating it. Hence, the access and refresh tokens should be generated within that time.
- The OAuth client registration and grant token generation must be done in the same Zoho account's (meaning - login) developer console.

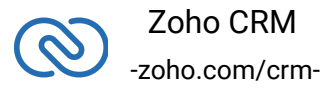

#### **For Multiple Users**

For multiple users, it is the responsibility of your client app to generate the grant token from the users trying to login.

● Your Application's UI must have a "Login with Zoho" option to open the grant token URL of Zoho, which would prompt for the user's Zoho login credentials.

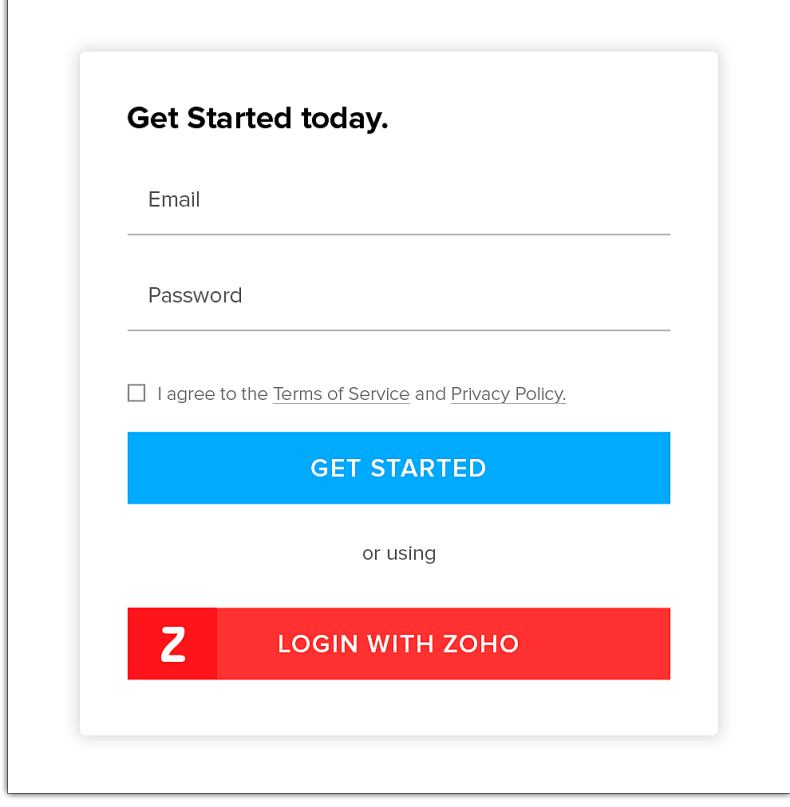

● Upon successful login of the user, the grant token will be sent as a param to your registered redirect URL.

#### **Note:**

- The access and refresh tokens are environment-specific and domainspecific. When you handle various environments and domains such as Production, Sandbox, or Developer and IN, CN, US, EU, or AU, respectively, you must use the access token and refresh token generated only in those respective environments and domains. The SDK throws an error, otherwise.
- For example, if you generate the tokens for your Sandbox environment in the CN domain, you must use only those tokens for that domain and environment. You cannot use the tokens generated for a different environment or a domain.
- Initializing the SDK does not generate a token. A token is generated only when you make an API call.

## **Initialization**

```
1 import com.zoho.api.authenticator.OAuthToken
2 import com.zoho.api.authenticator.Token
3 import com.zoho.api.authenticator.OAuthToken.TokenType
4 import com.zoho.api.authenticator.store.DBStore
5 import com.zoho.api.authenticator.store.FileStore
6 import com.zoho.api.authenticator.store.TokenStore
7 import com.zoho.crm.api
8 import com.zoho.crm.api.{Initializer, RequestProxy, SDKConfig,
  UserSignature}
9 import com.zoho.crm.api.dc.DataCenter.Environment
10 import com.zoho.crm.api.dc.USDataCenter
11 import com.zoho.api.logger.Logger
12 import com.zoho.api.logger.Logger.Levels
13
14
15 object Initialize {
16 @throws[Exception]
17 def main(args: Array[String]): Unit = {
18 initialize()
19 }
20
21 @throws[Exception]
22 def initialize(): Unit = {
23 / /24 * Create an instance of Logger Class that takes two
  parameters
25 * 1 -> Level of the log messages to be logged. Can be
  configured by typing Levels "." and choose any level from the
  list displayed.
26 * 2 -> Absolute file path, where messages need to be
  logged.
```
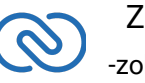

```
27 */
28 var logger = Logger.getInstance(Levels.INFO,
  "/Users/user_name/Documents/scala_sdk_log.log")
29
30 //Create an UserSignature instance that takes user Email
  as parameter
31 var user = new UserSignature("abc@zoho.com")
32
33 / /34 * Configure the environment
35 * which is of the pattern Domain.Environment
36 * Available Domains: USDataCenter, EUDataCenter,
  INDataCenter, CNDataCenter, AUDataCenter
37 * Available Environments: PRODUCTION, DEVELOPER, SANDBOX
38 */
39 var environment = USDataCenter.PRODUCTION
40
41 / /42 * Create a Token instance
43 * 1 -> OAuth client id.
44 * 2 -> OAuth client secret.
45 * 3 -> REFRESH/GRANT token.
46 * 4 -> Token type(REFRESH/GRANT).
47 * 5 -> OAuth redirect URL.
48 */
49 var token = new OAuthToken("clientId", "clientSecret",
  "REFRESH/GRANT token", TokenType.REFRESH/GRANT,
  Option("redirectURL"))
50
51 / *
52 * Create an instance of TokenStore.
53 * 1 -> DataBase host name. Default "localhost"
54 * 2 -> DataBase name. Default "zohooauth"
55 * 3 -> DataBase user name. Default "root"
56 * 4 -> DataBase password. Default ""
57 * 5 -> DataBase port number. Default "3306"
58 */
59 //TokenStore tokenstore = new DBStore()
60 var tokenstore = new DBStore(Option("hostName"),
  Option("dataBaseName"), Option("userName"), Option("password"),
```
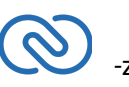

```
Option("portNumber"))
61
62 //var tokenstore = new FileStore("absolute file_path")
63
64 / *
65 * autoRefreshFields
66 * if true - all the modules' fields will be auto-
  refreshed in the background, every hour.
67 * if false - the fields will not be auto-refreshed in
  the background. The user can manually delete the file(s) or
  refresh the fields using methods from
  ModuleFieldsHandler(com.zoho.crm.api.util.ModuleFieldsHandler)
68 *
69 * pickListValidation
70 * if true - value for any picklist field will be
  validated with the available values.
71 * if false - value for any picklist field will not be
  validated, resulting in creation of a new value.
72 *
73 * connectionTimeout
74 * A Integer field to set connection timeout
75 *
76 * requestTimeout
77 * A Integer field to set request timeout
78 *
79 * socketTimeout
80 * A Integer field to set socket timeout
81 */
82 var sdkConfig = new
  SDKConfig.Builder().setAutoRefreshFields(false).setPickListValida
  tion(true).connectionTimeout(1000).requestTimeout(1000).socketTim
  eout(1000).build()
83
84 var resourcePath = "/Users/user_name/Documents/scalasdk-
  application"
85
86 /**
87 * Create an instance of RequestProxy class that takes
  the following parameters
88 * 1 -> Host
```
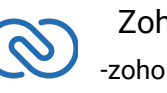

```
89 * 2 -> Port Number
90 * 3 -> User Name
91 * 4 -> Password
92 * 5 -> User Domain
93 */
94 var requestProxy = new RequestProxy("proxyHost",
  "proxyPort", Option ("proxyUser"), Option ("password"), Option
  ("userDomain"))
95
96 / *
97 * The initialize method of Initializer class that takes
  the following arguments
98 * 1 -> UserSignature instance
99 * 2 -> Environment instance
100 * 3 -> Token instance
101 * 4 -> TokenStore instance
102 * 5 -> SDKConfig instance
103 * 6 \rightarrow resourcePath -A String
104 * 7 -> Logger instance
105 * 8 \rightarrow \text{RequestProxy instance}106 */
107
108 // The following are the available initialize
 methods
109
110 Initializer.initialize(user, environment,
  token, tokenstore, sdkConfig, resourcePath, Option(logger),
  Option(requestProxy))
111 }
```
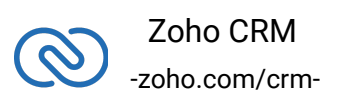

# <span id="page-19-0"></span>**Class Hierarchy**

All Zoho CRM entities are modeled as classes having members and methods applicable to that particular entity.

The class hierarchy of various Zoho CRM entities in the Node JS SDK is depicted in the following image.

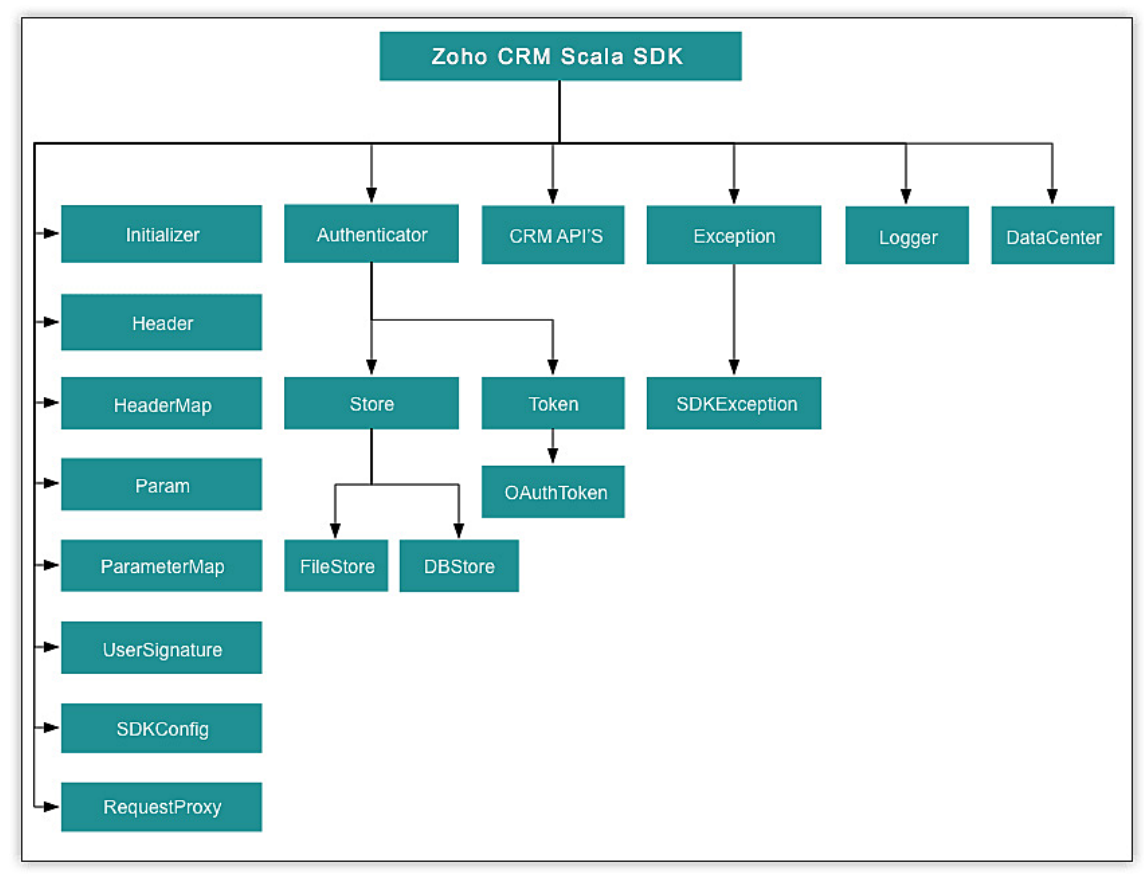

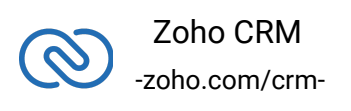

# <span id="page-20-0"></span>**Sample Codes**

All of Zoho CRM's APIs can be used through the Scala SDK, to enable your custom application to perform data sync to the best degree. Here are the sample codes for all the API methods available in our SDK.

#### **Attachment Operations**

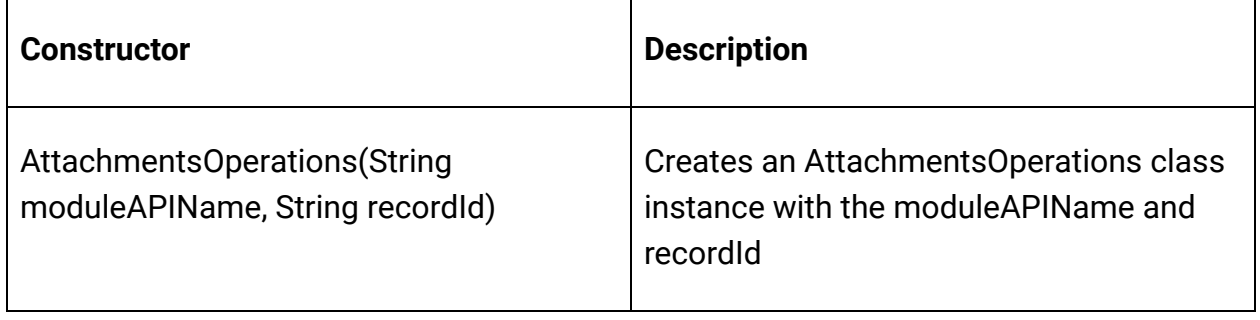

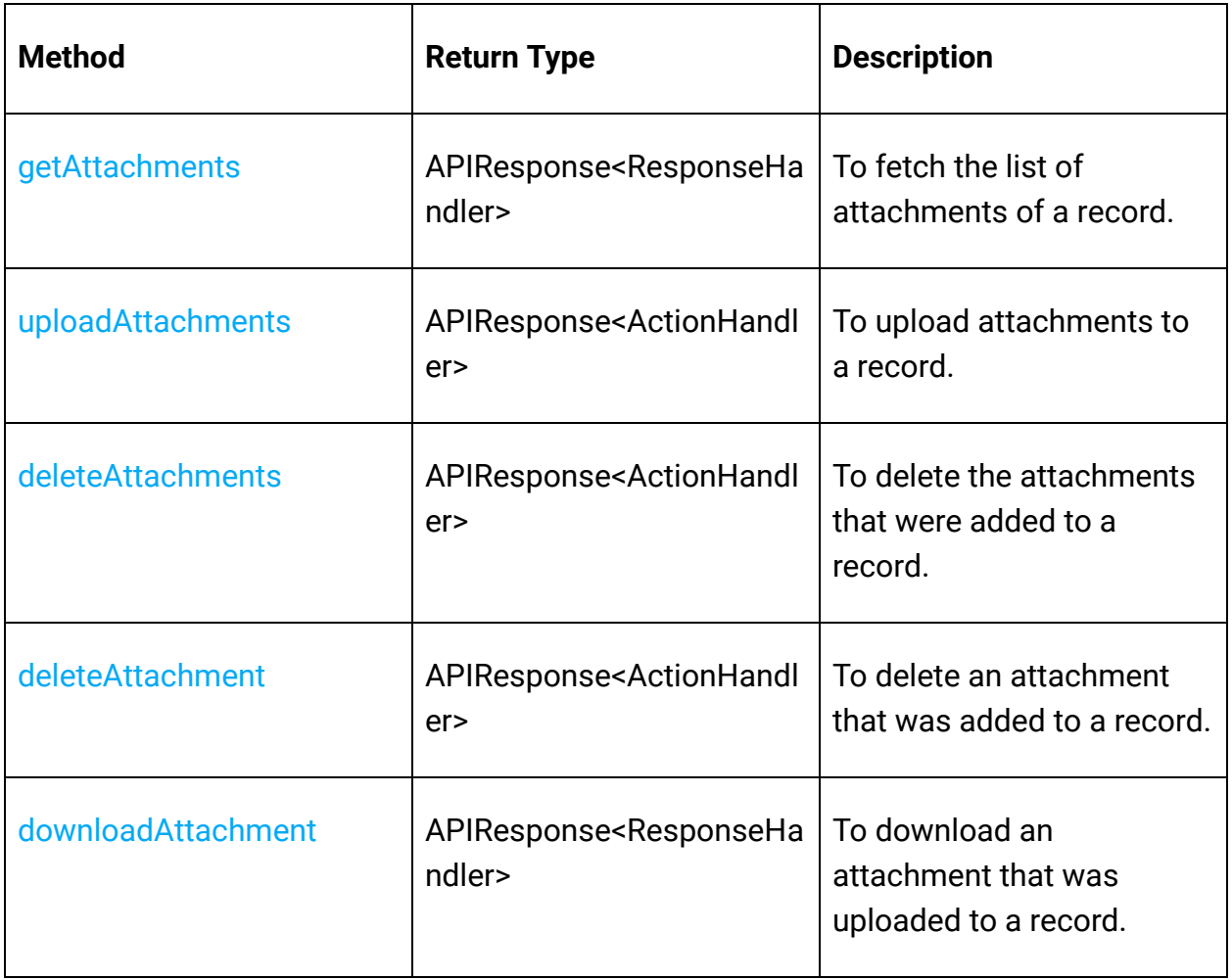

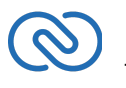

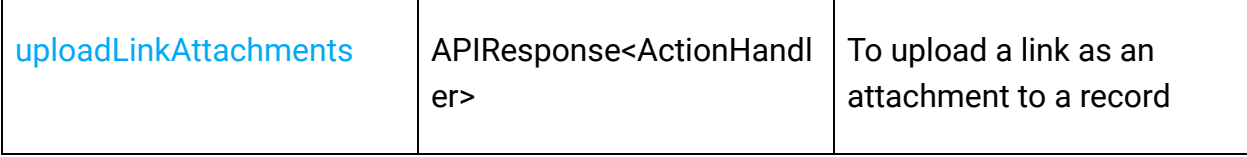

## **Blueprint Operations**

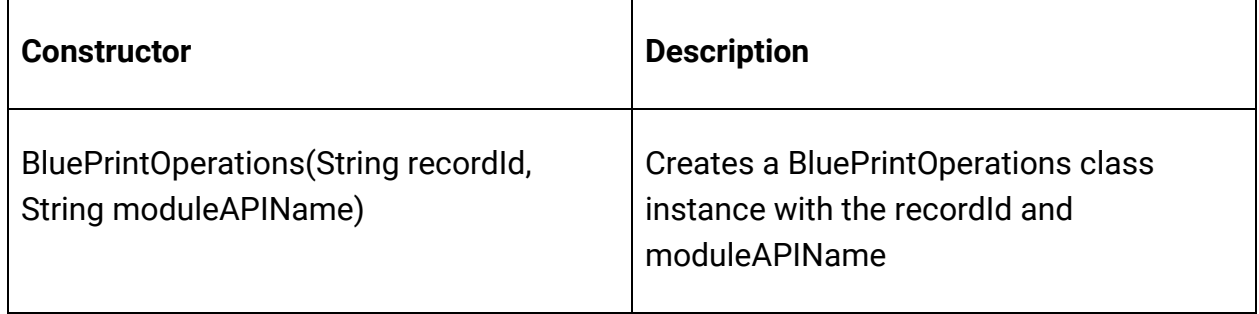

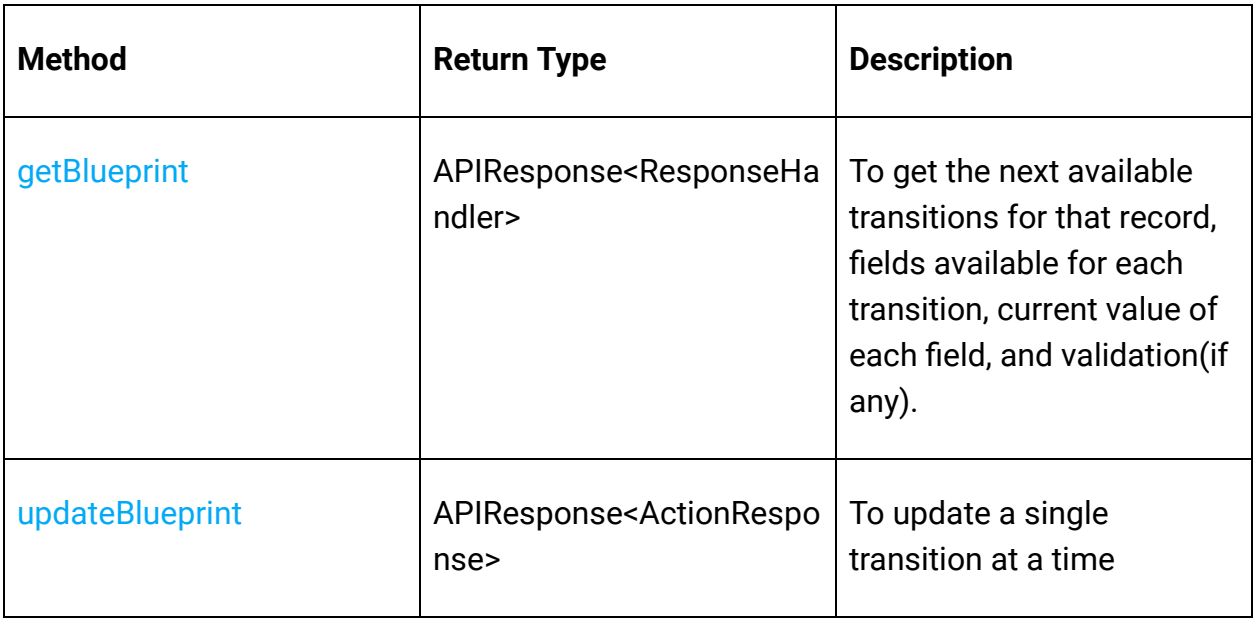

# **Bulk Read Operations**

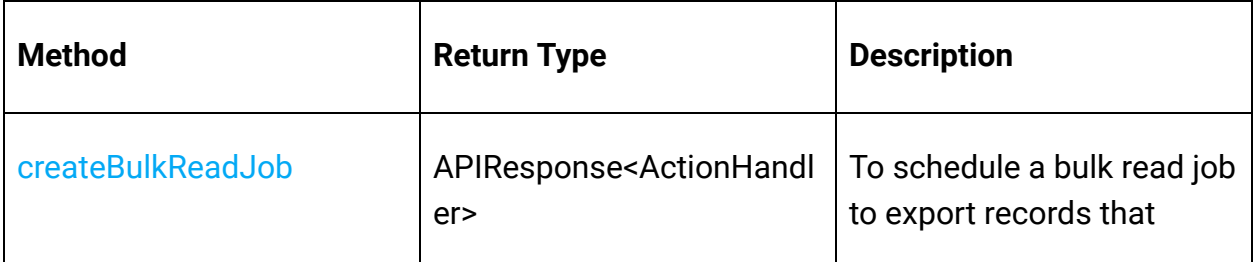

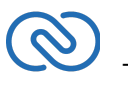

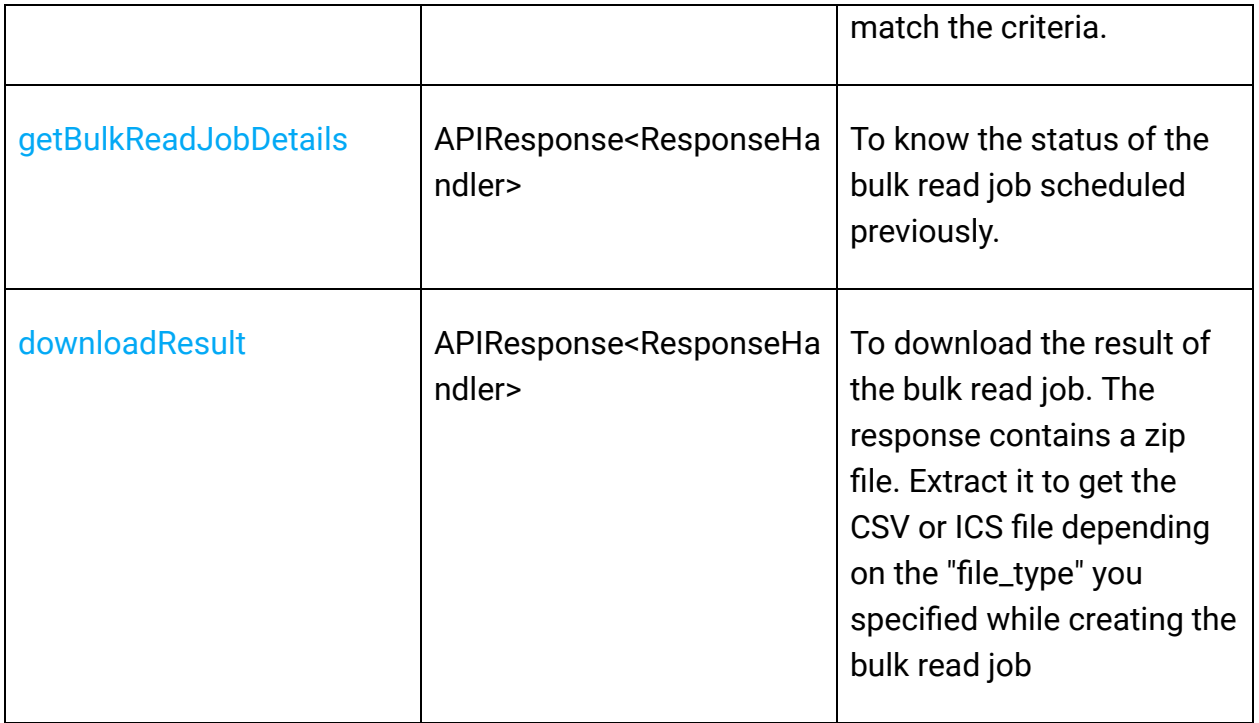

## **Bulk Write Operations**

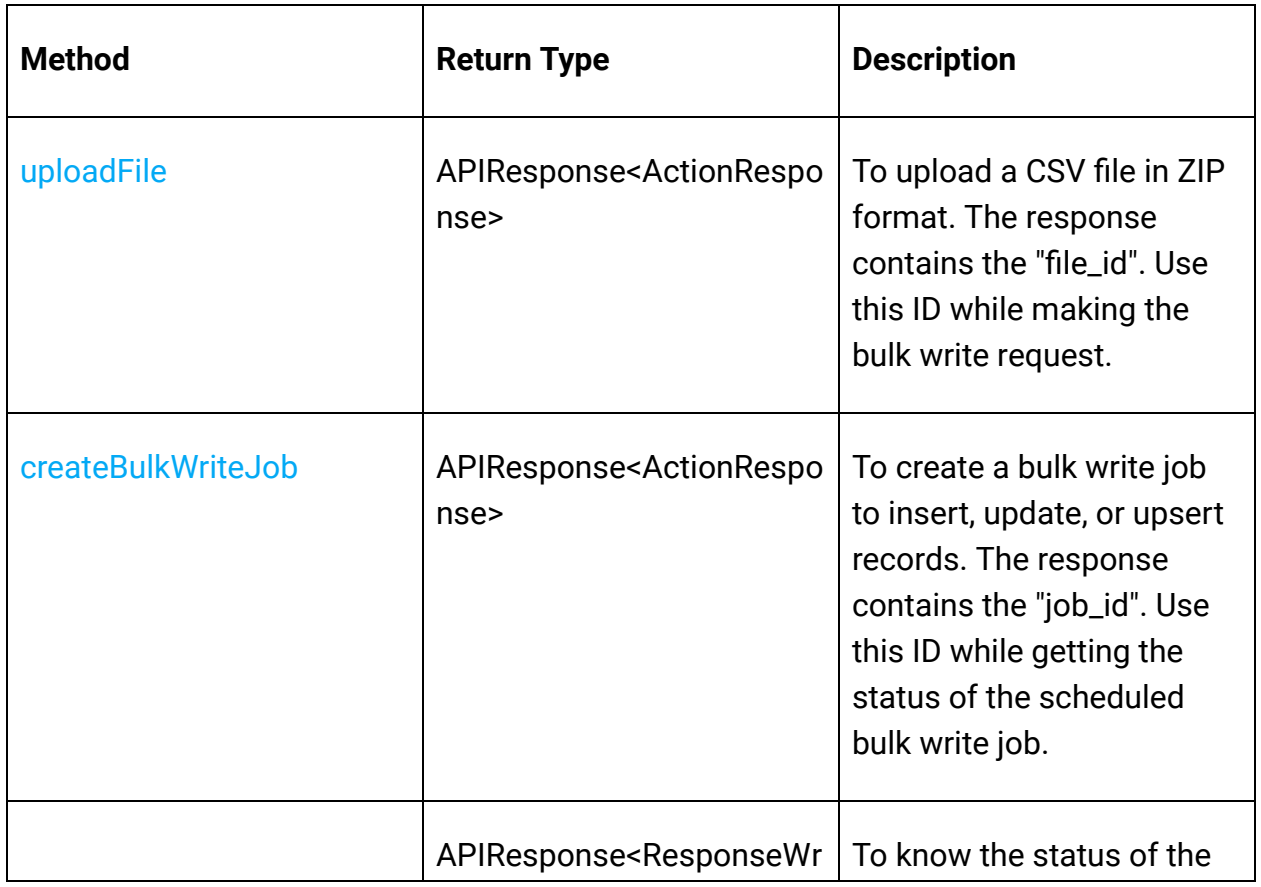

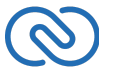

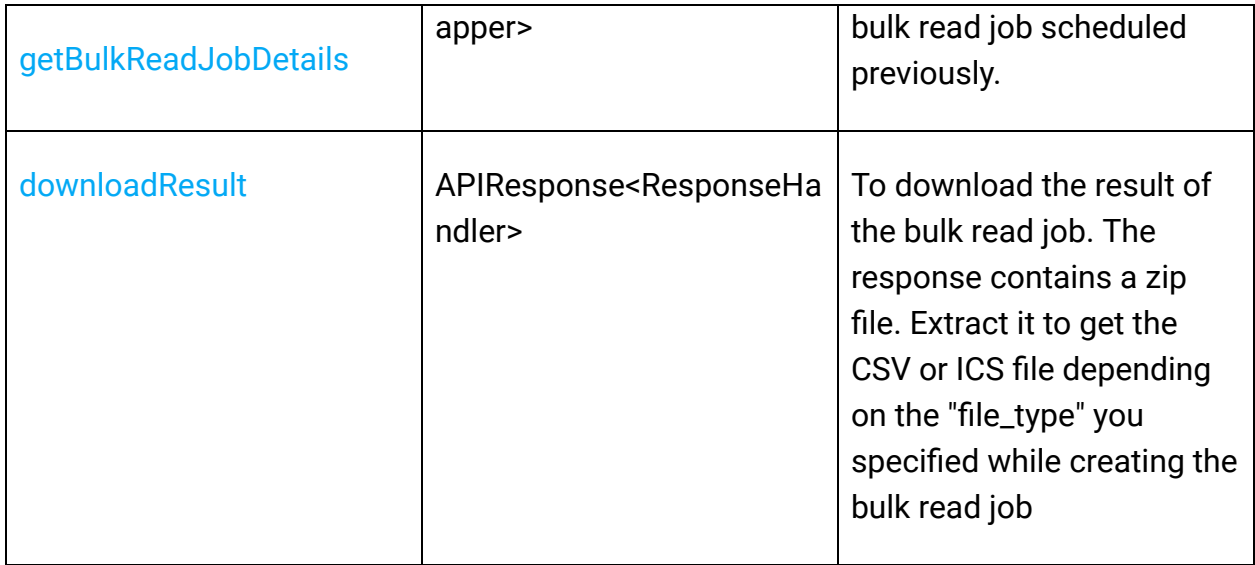

## **Contact Roles Operations**

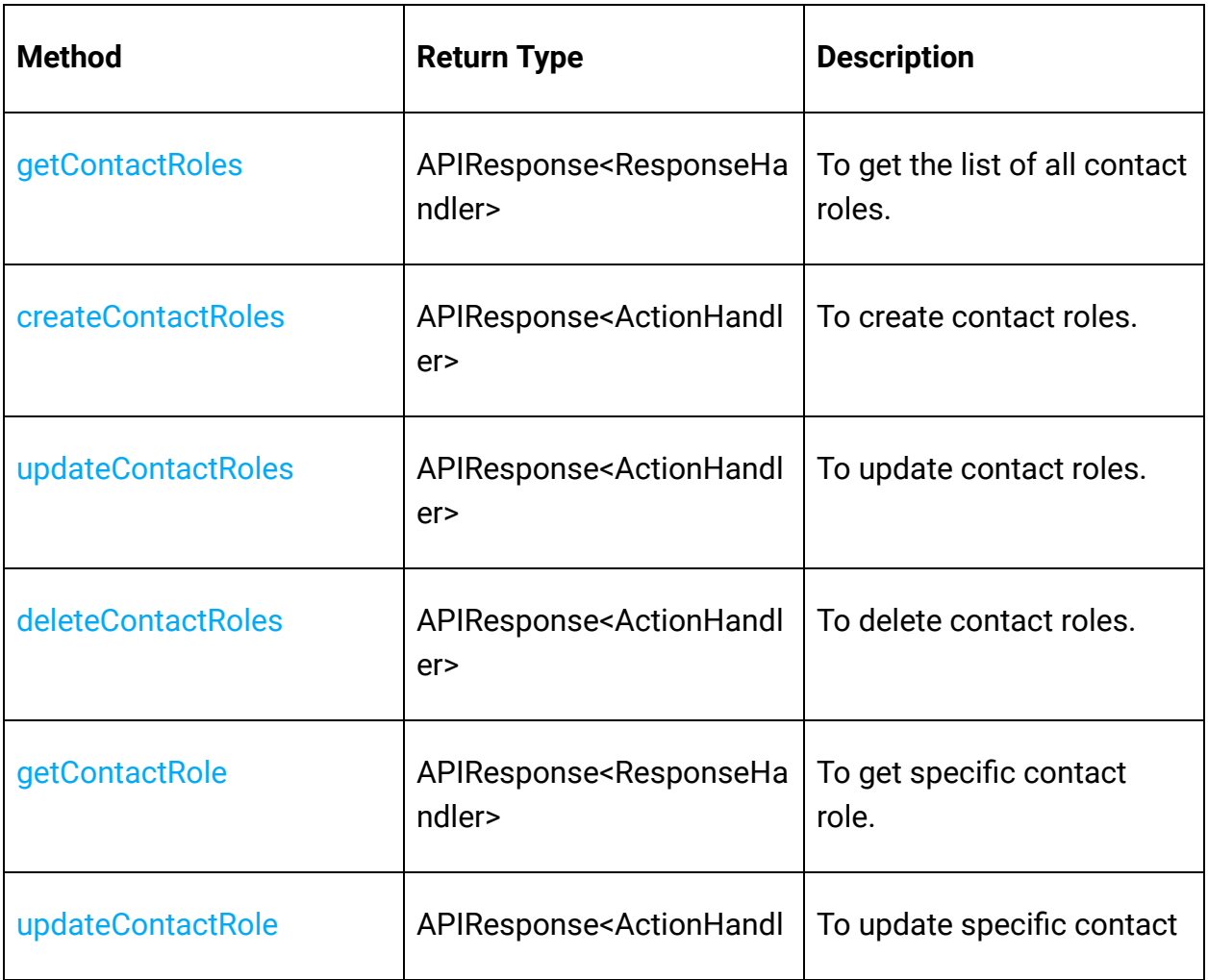

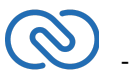

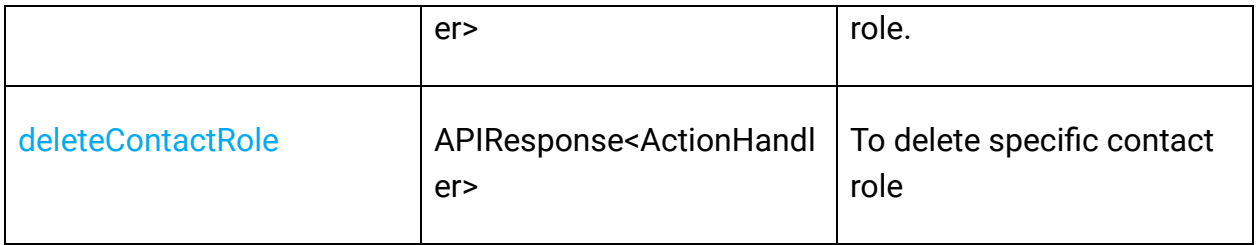

## **Currencies Operations**

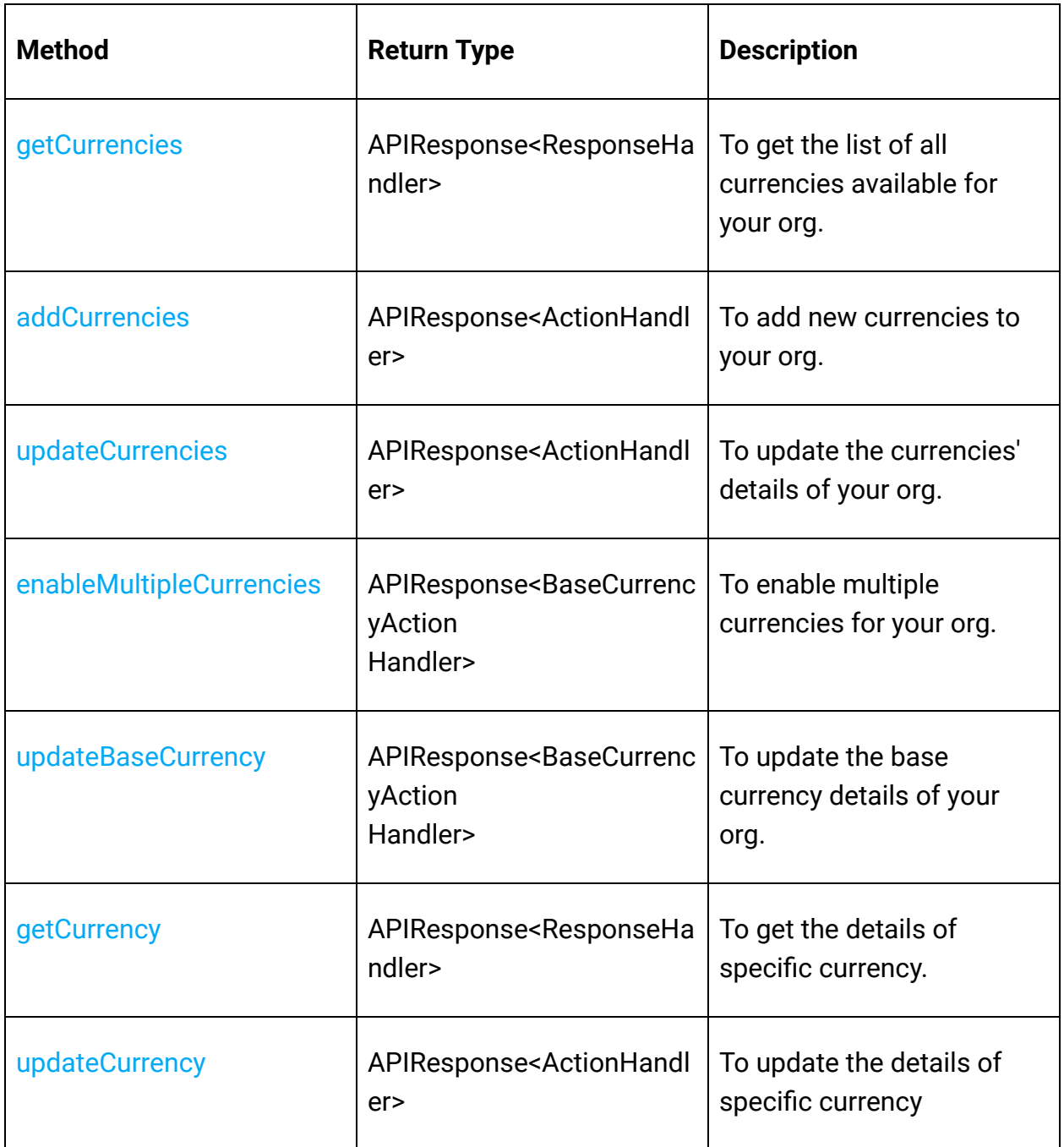

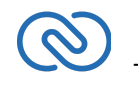

#### **Custom View Operations**

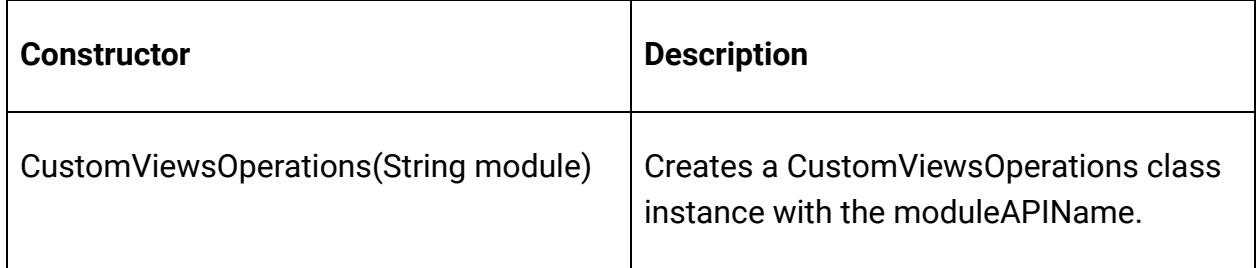

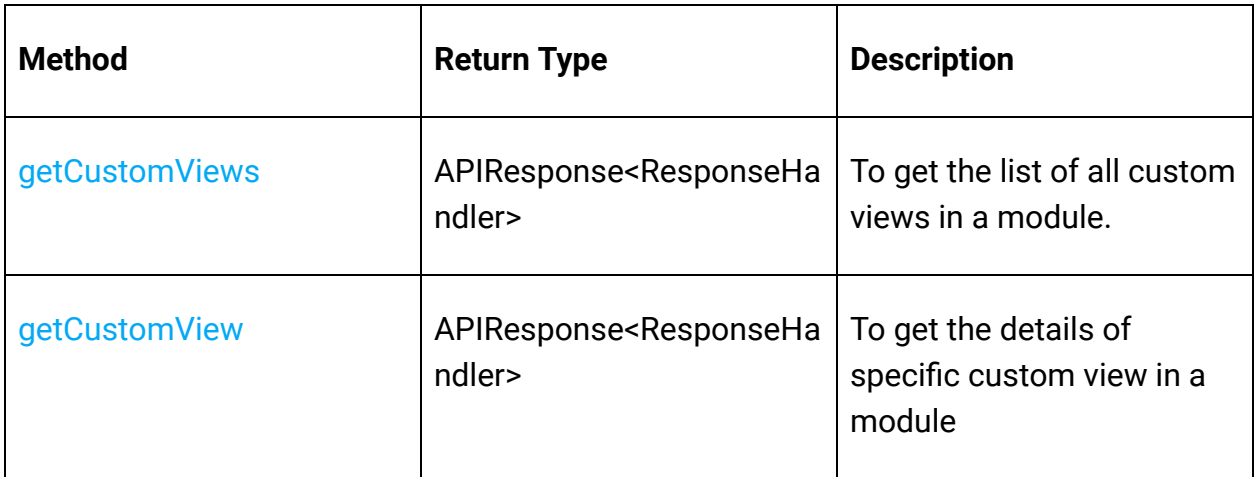

#### **Fields Metadata Operations**

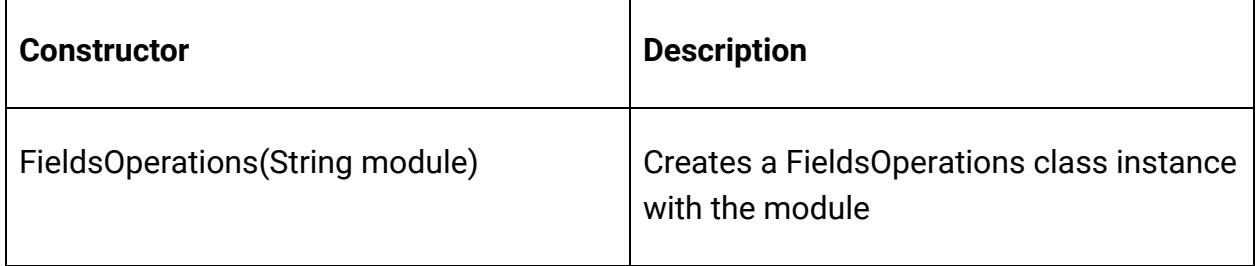

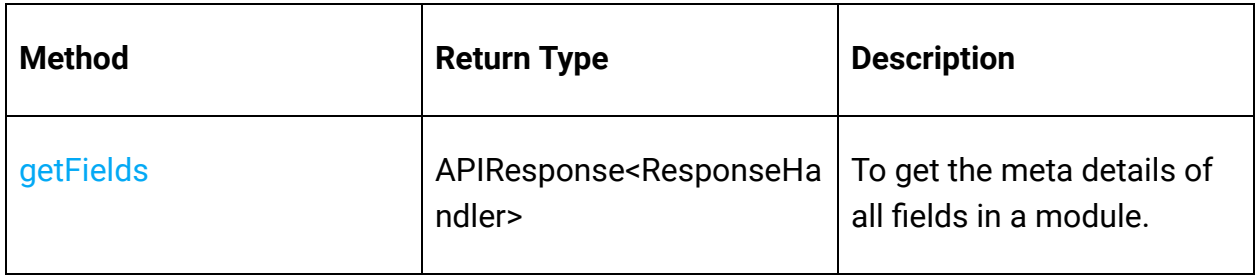

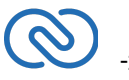

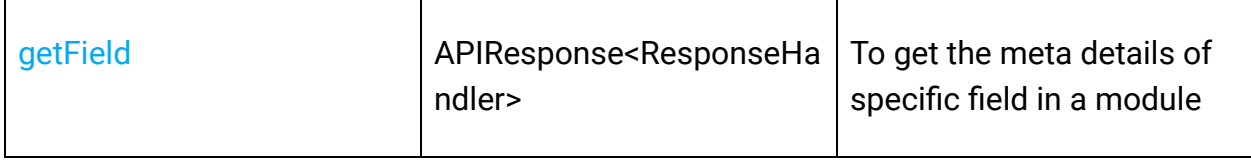

## **Files Operations**

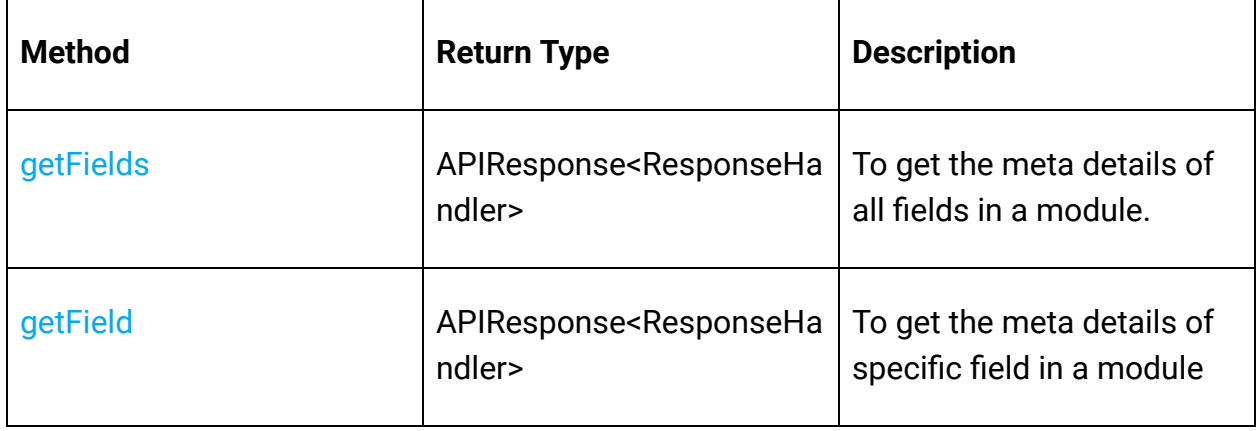

#### **Layouts Operations**

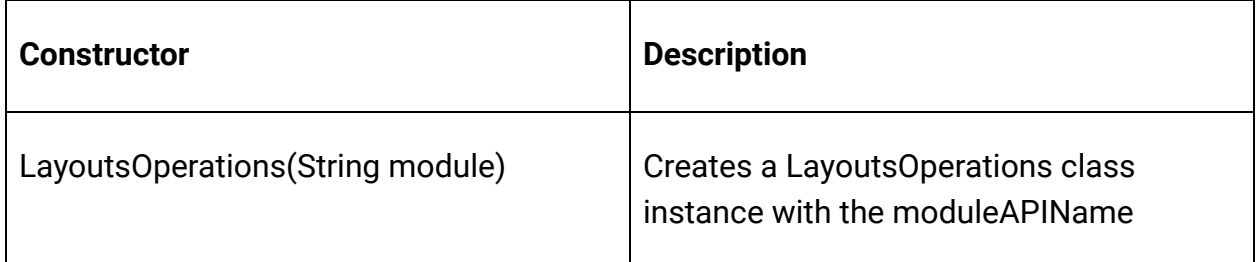

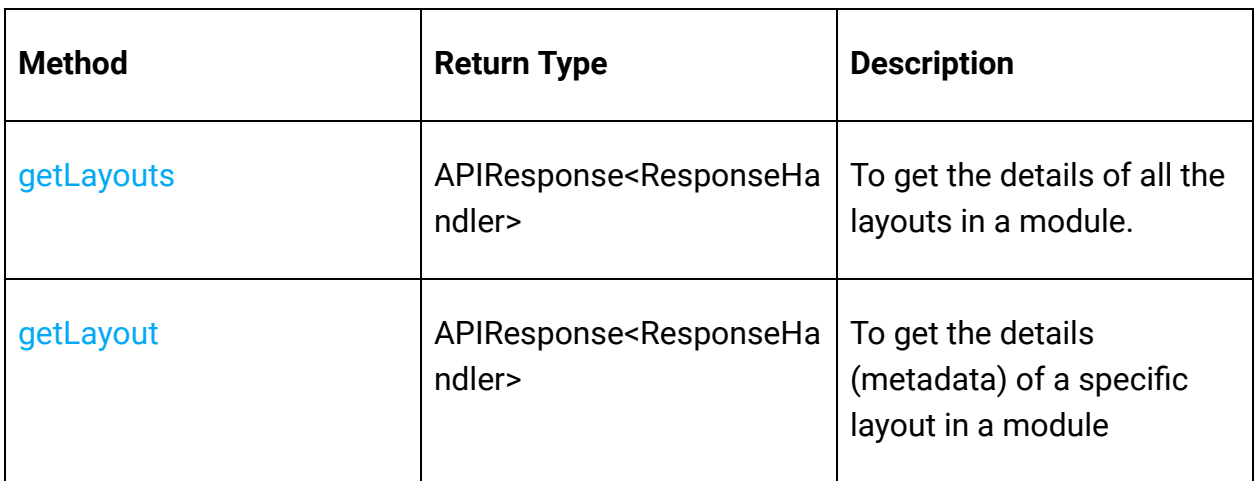

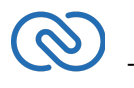

## **Modules Operations**

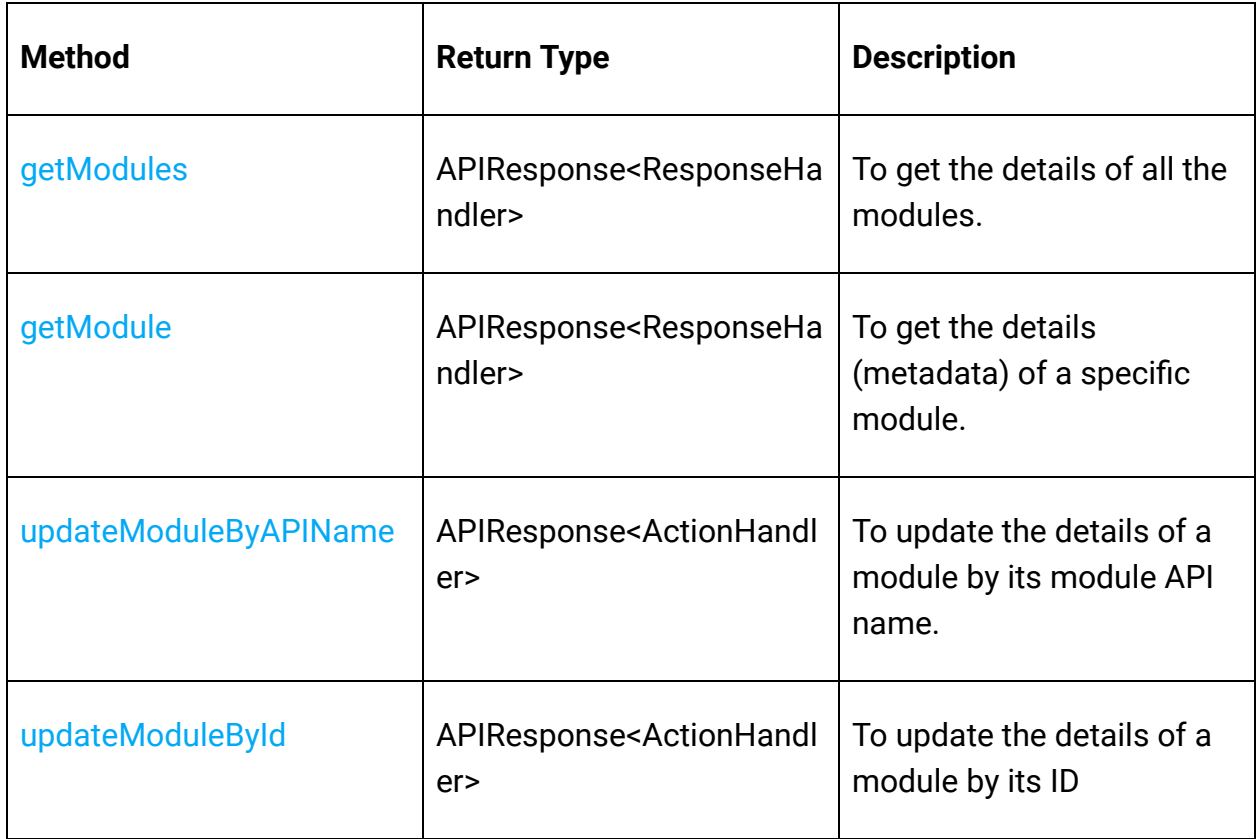

## **Notes Operations**

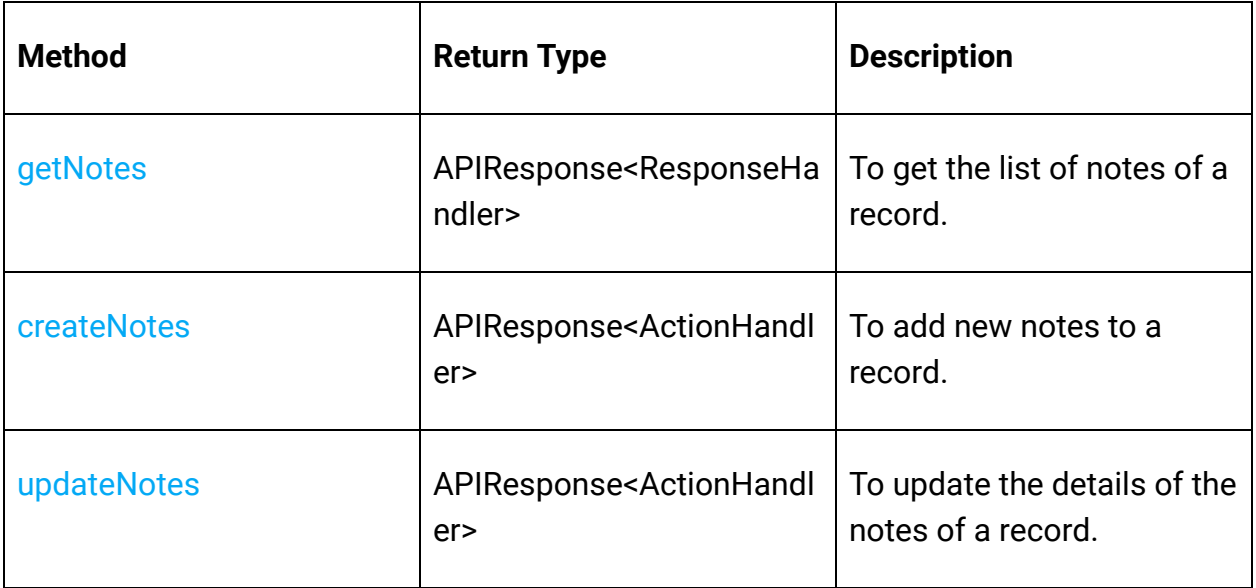

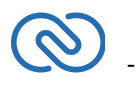

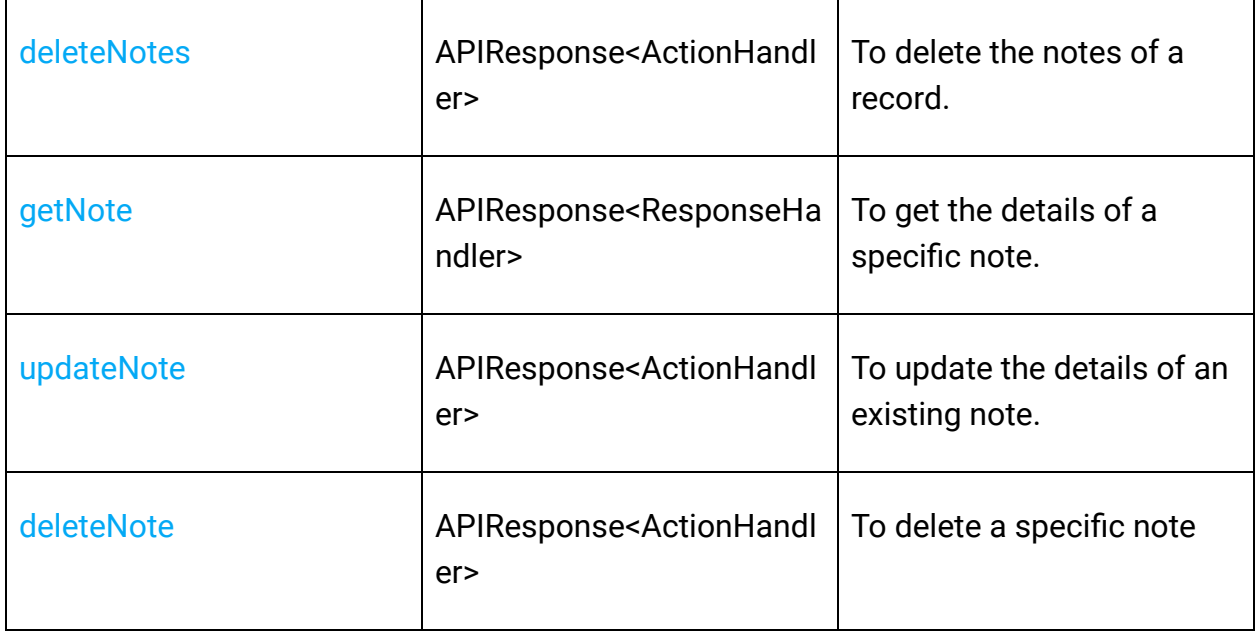

## **Notification Operations**

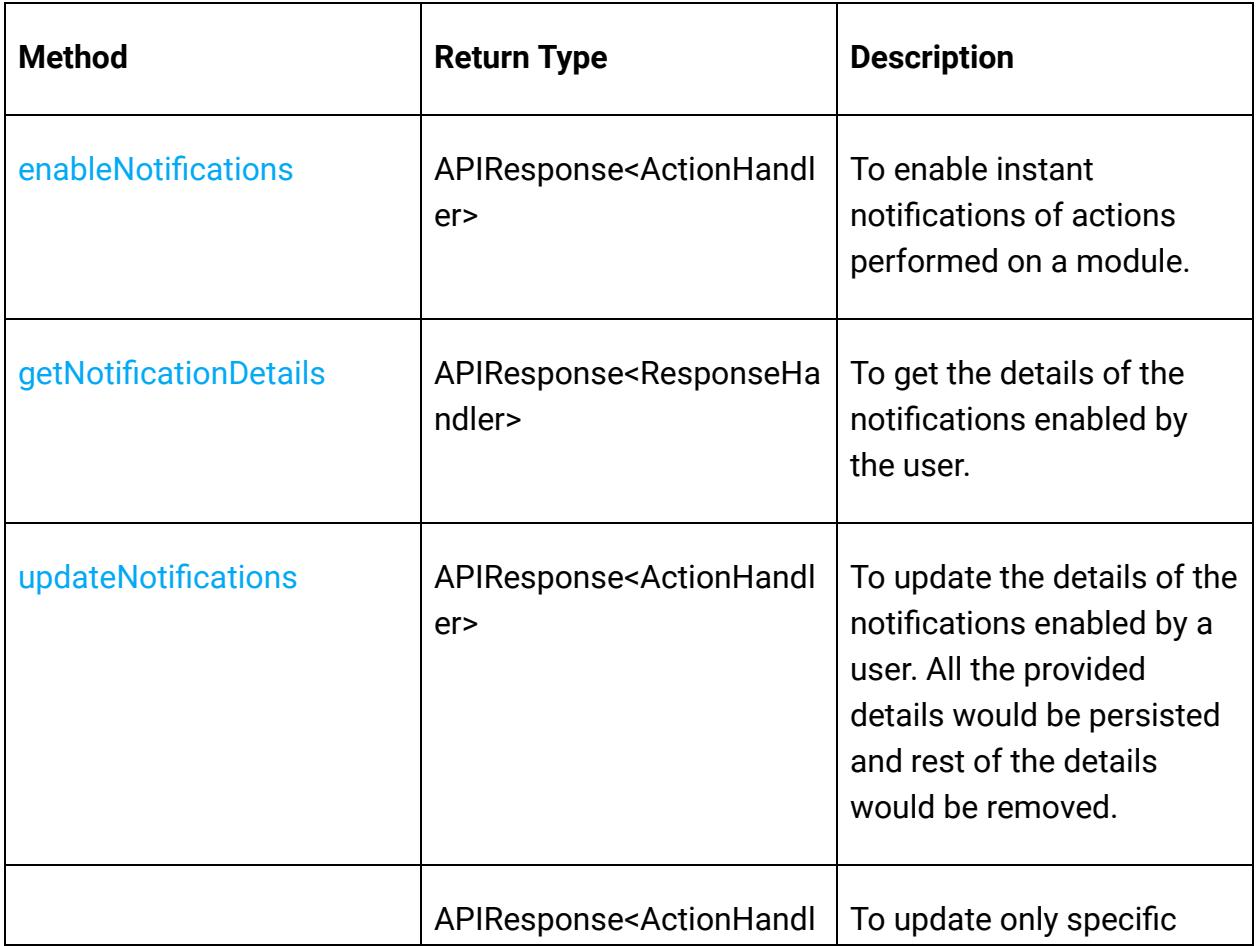

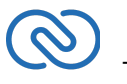

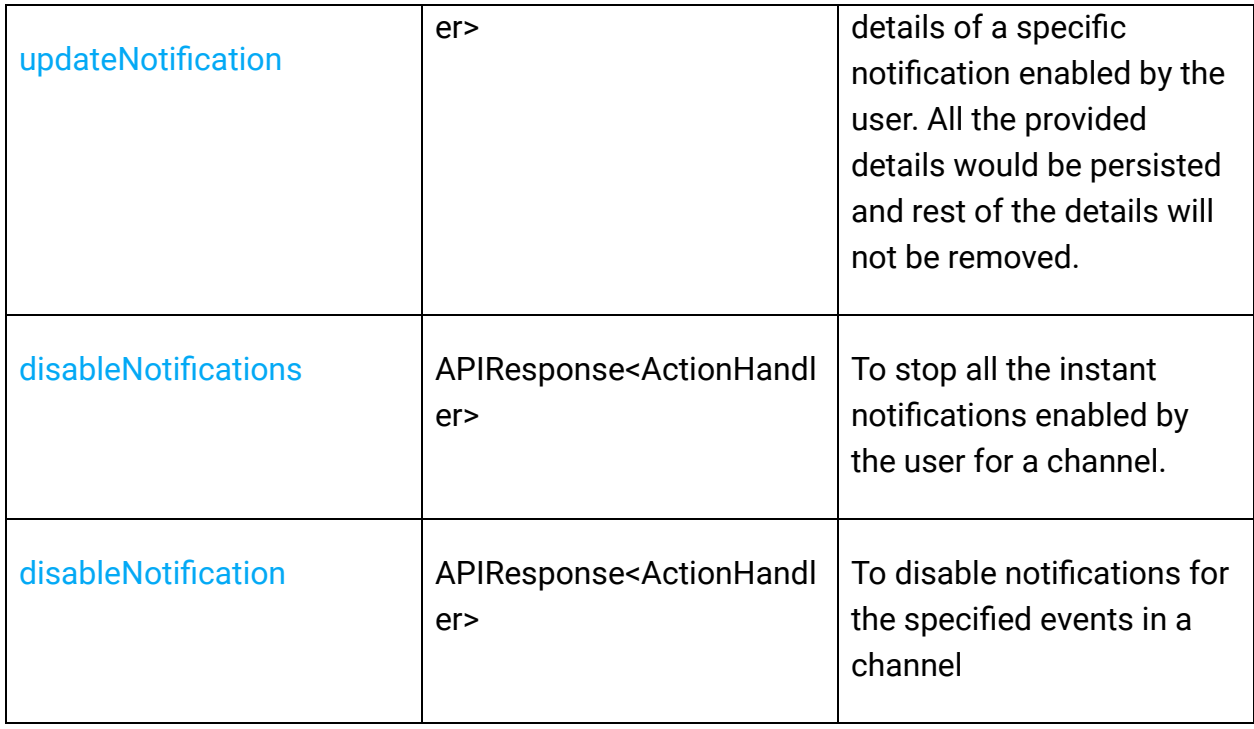

# **Organization Operations**

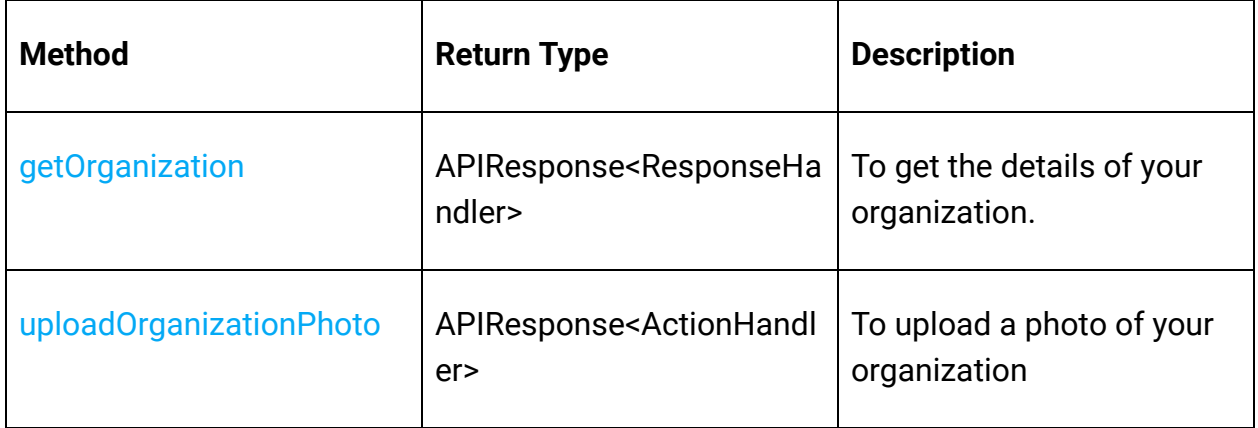

# **Profile Operations**

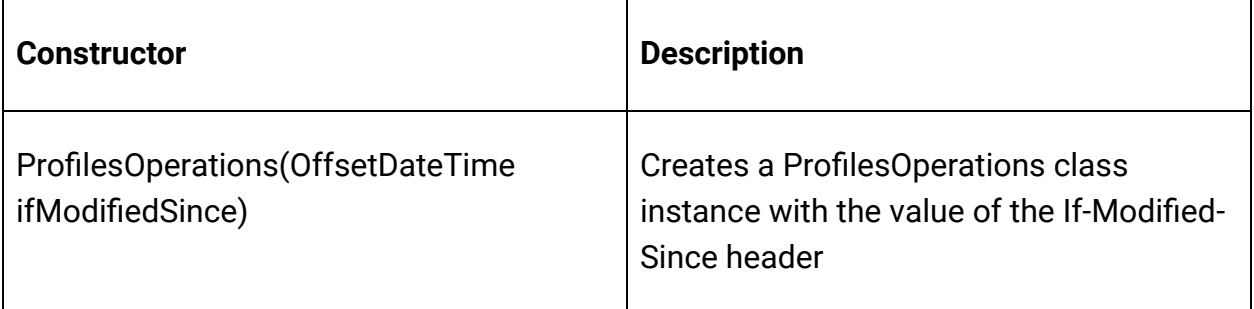

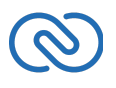

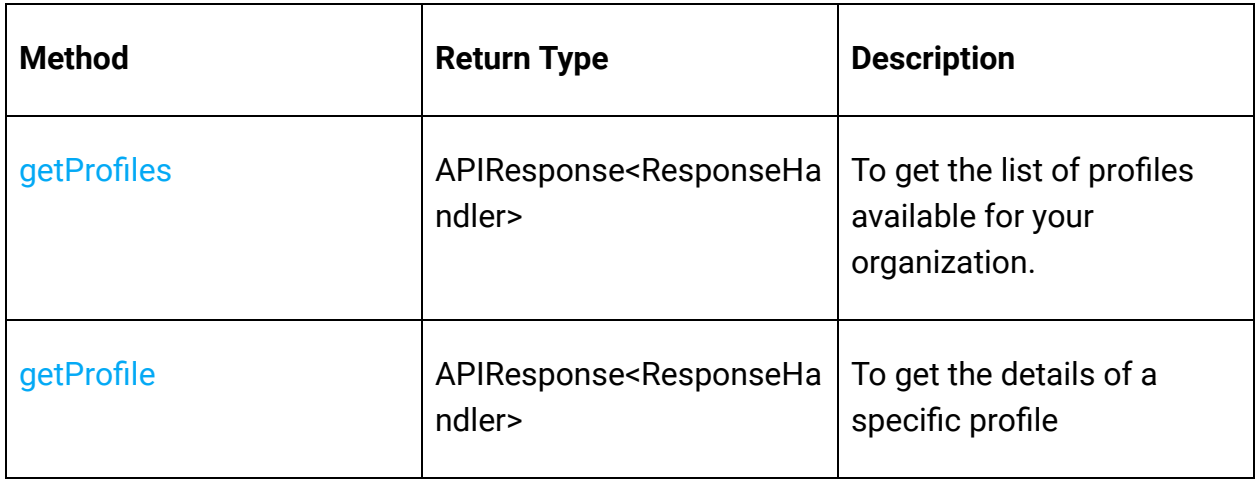

## **Query (COQL) Operation**

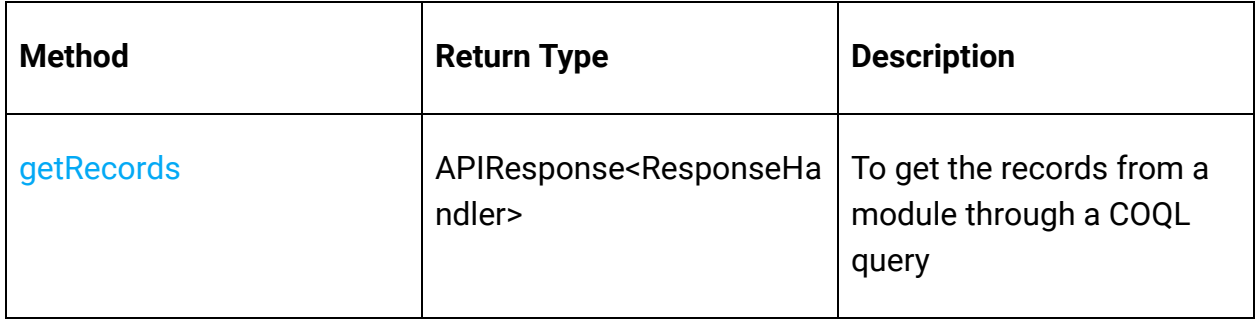

# **Records Operations**

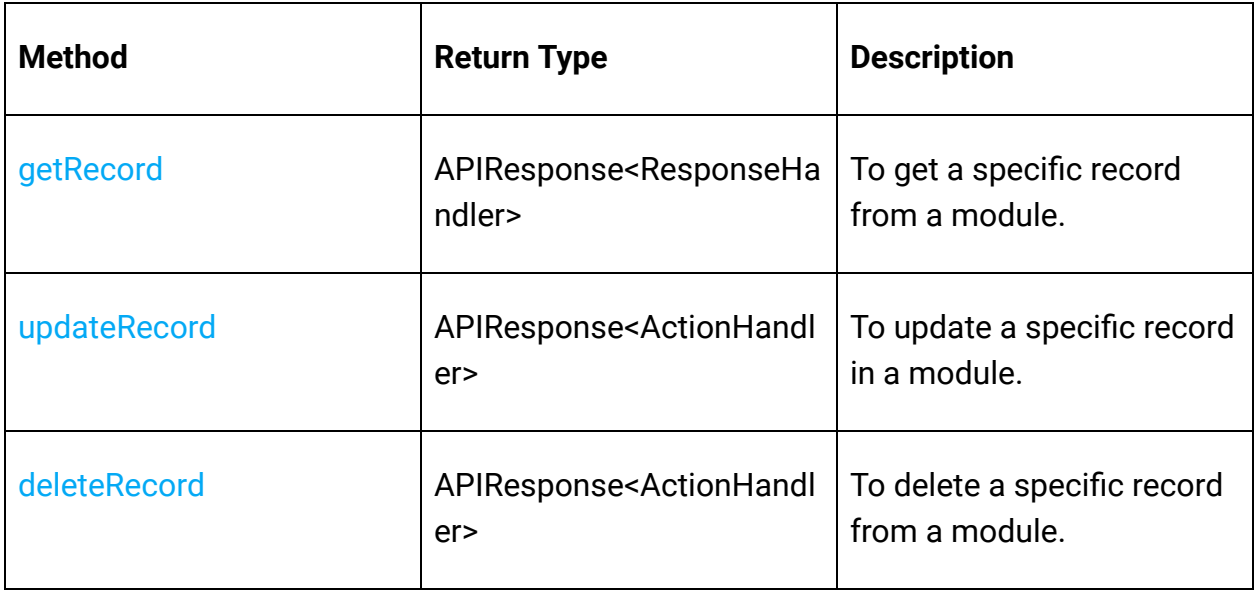

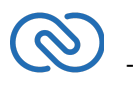

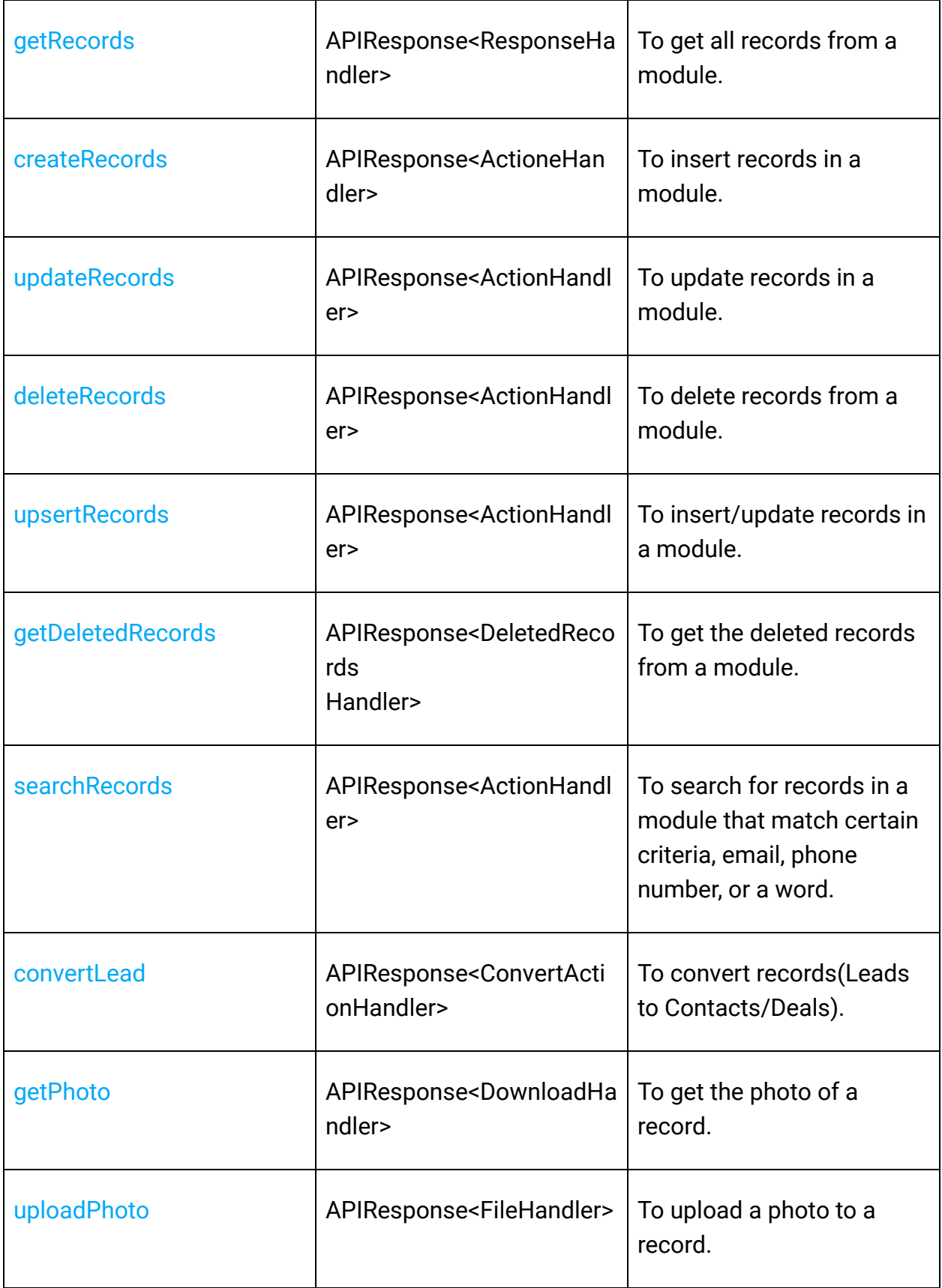

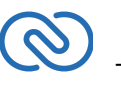

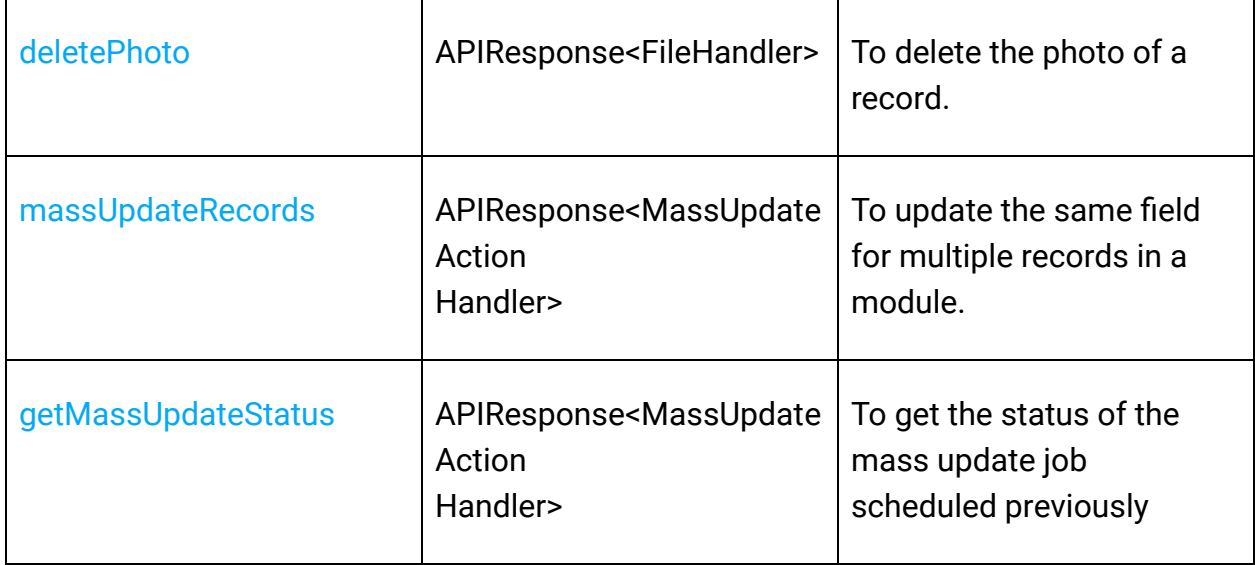

#### **Related List Operations**

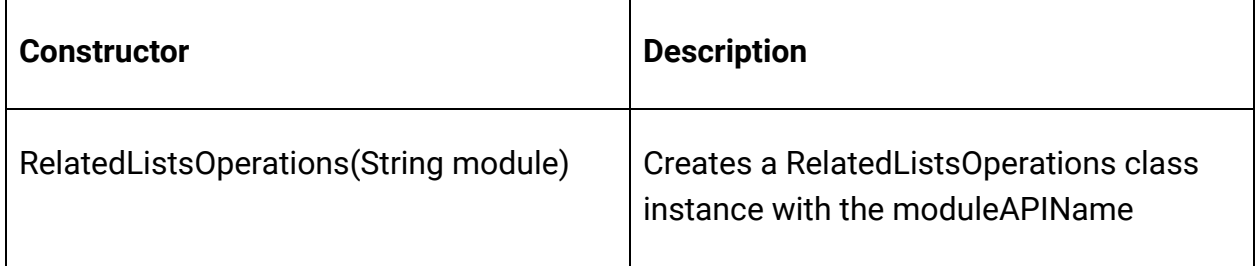

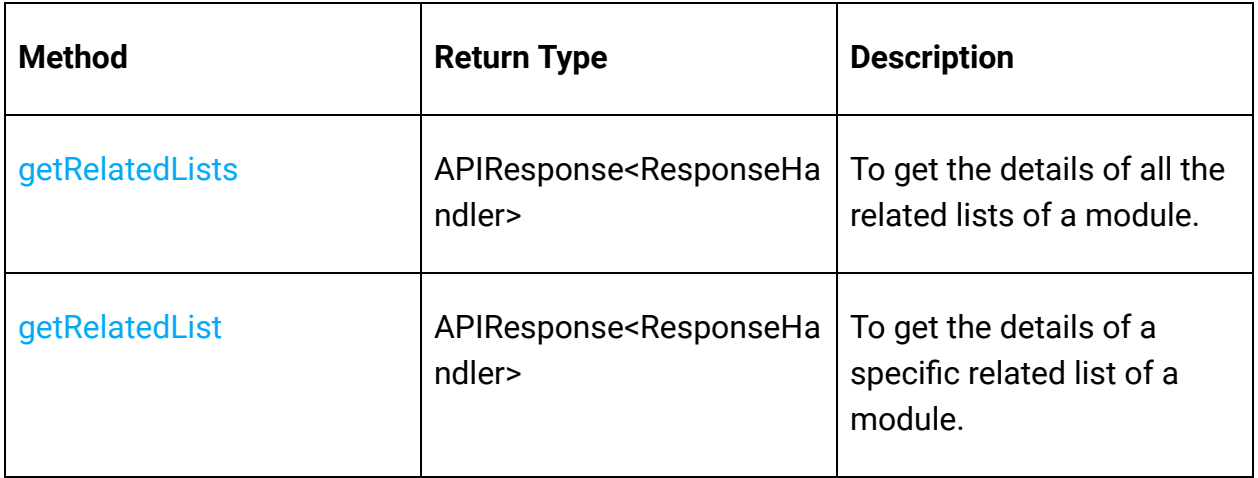

## **Related Records Operations**

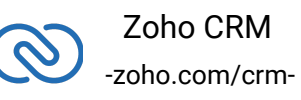

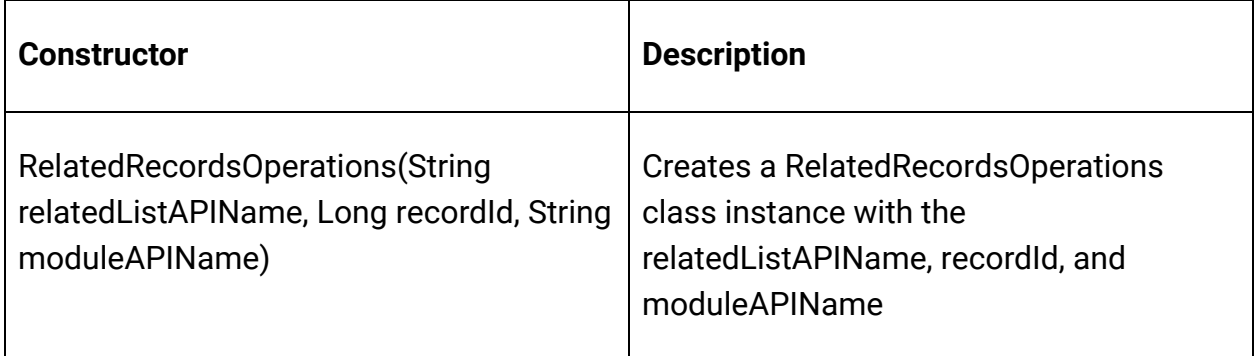

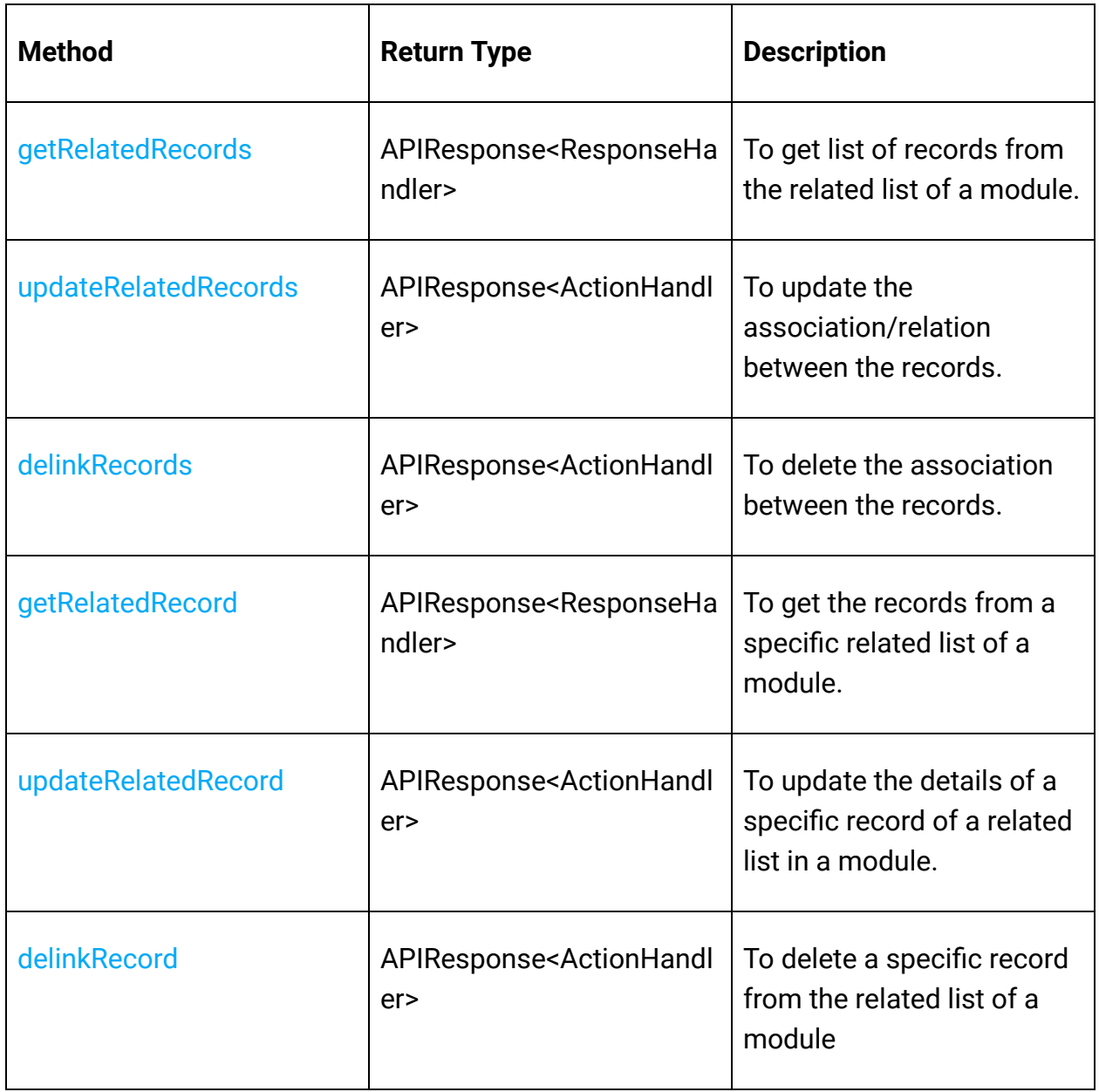

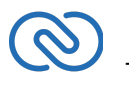

#### **Role Operations**

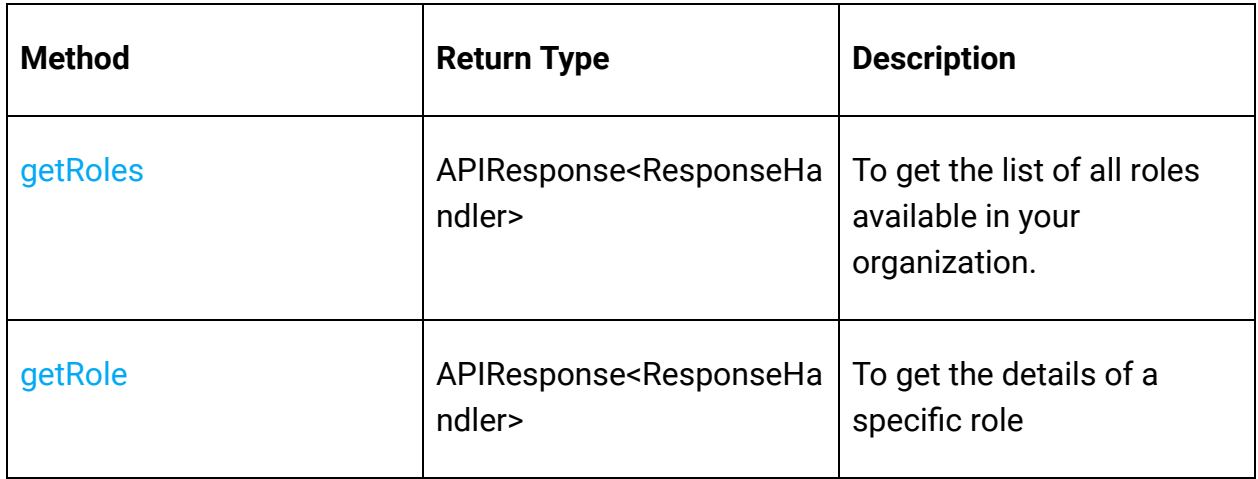

## **Shared Records Operations**

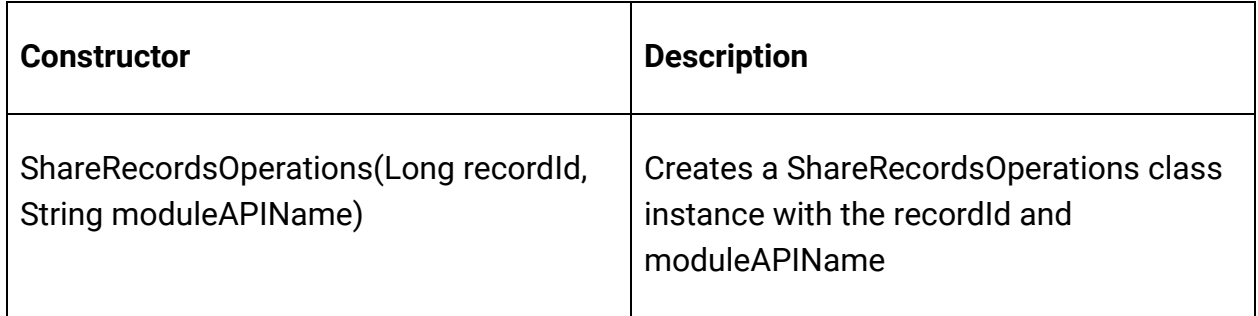

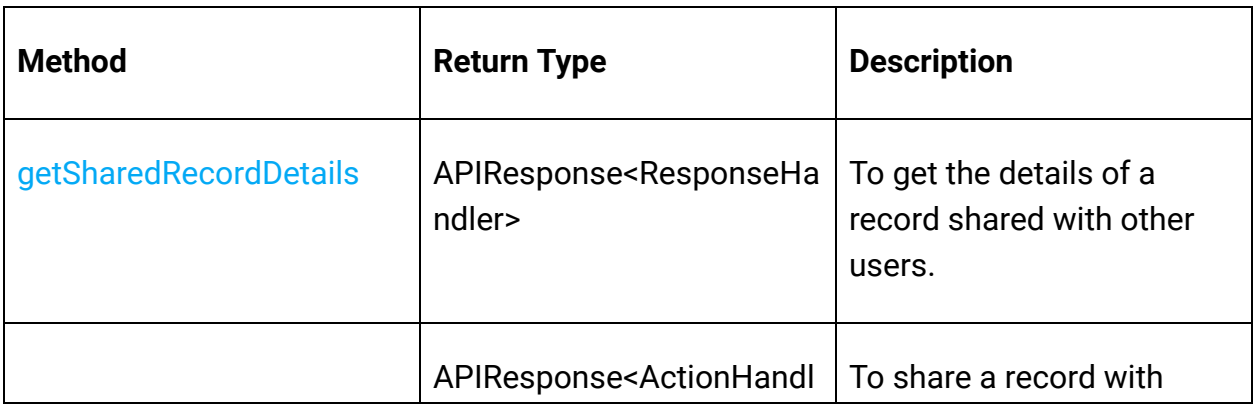

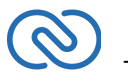

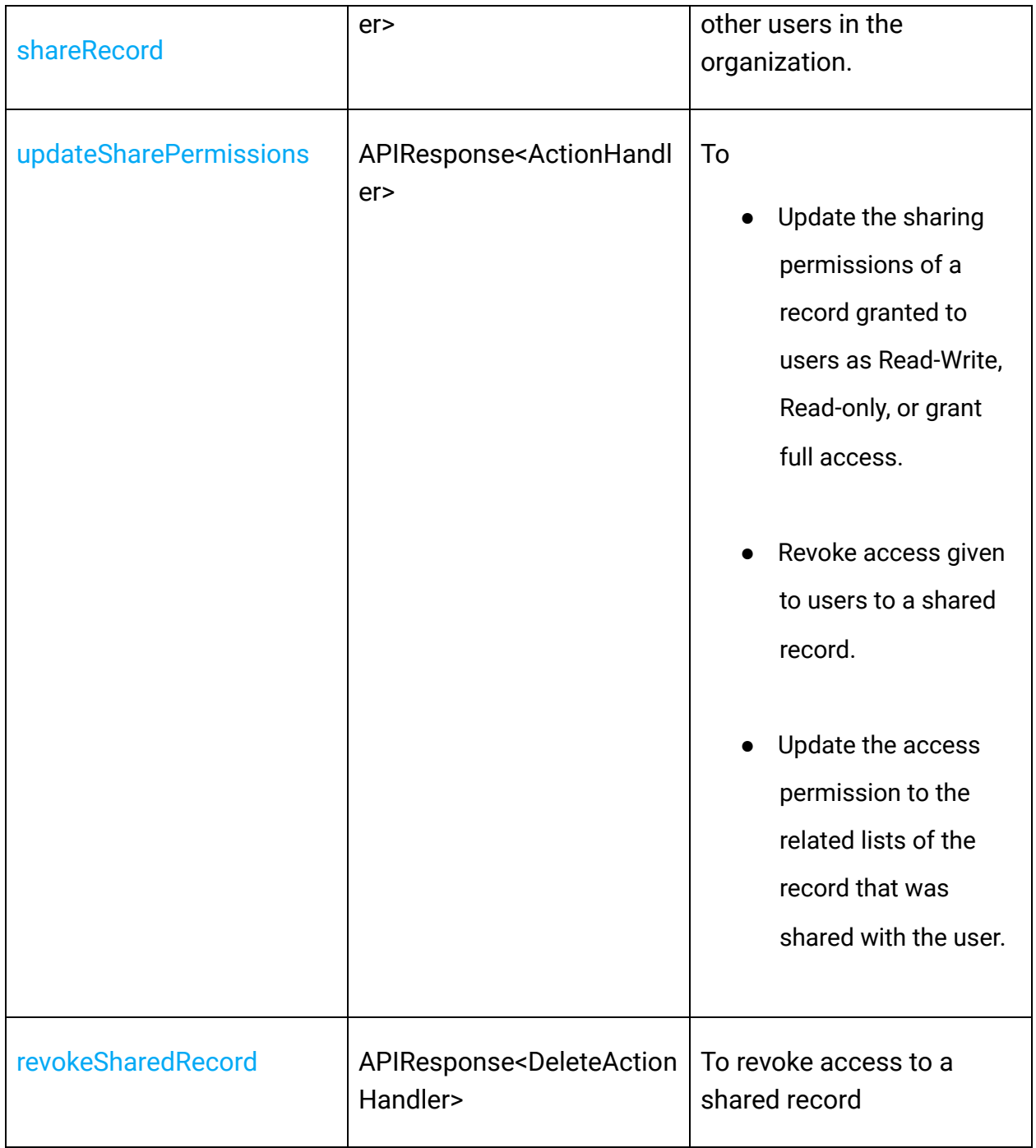

# **Tags Operations**

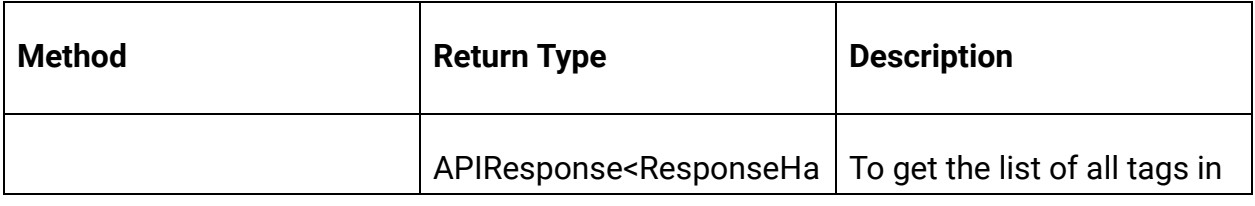

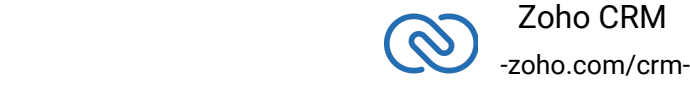

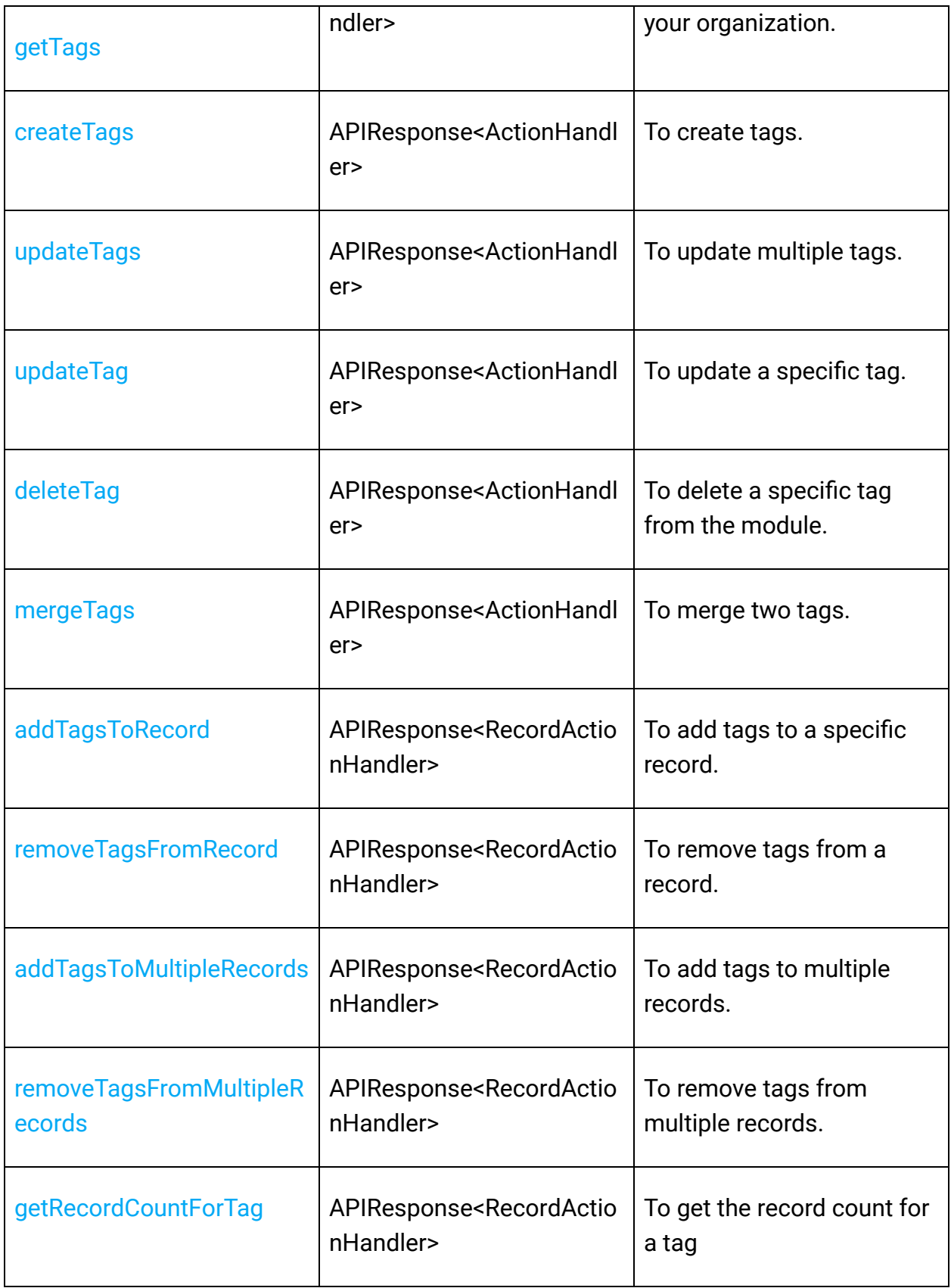

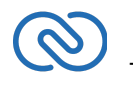

#### **Taxes Operations**

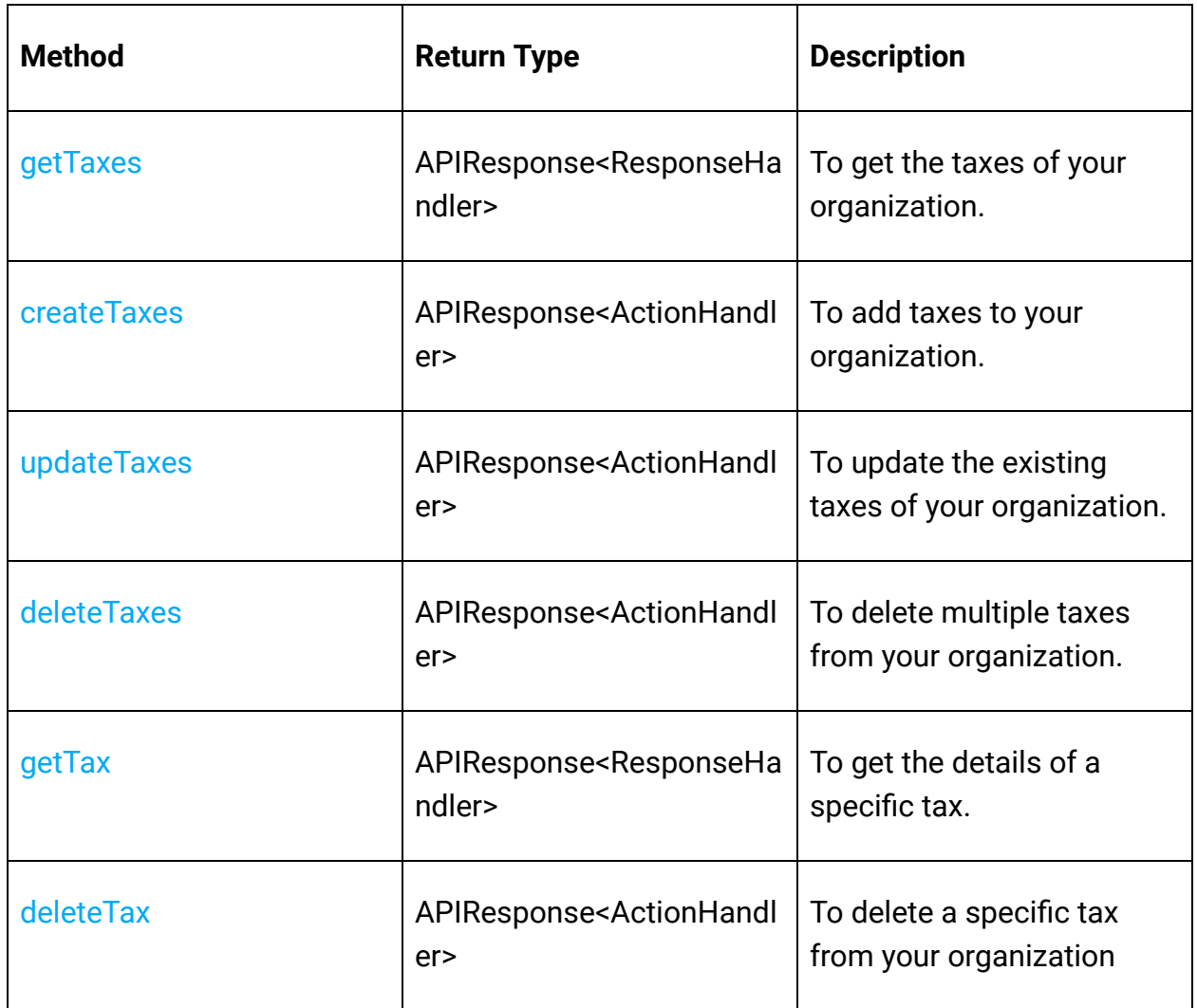

# **Territory Operations**

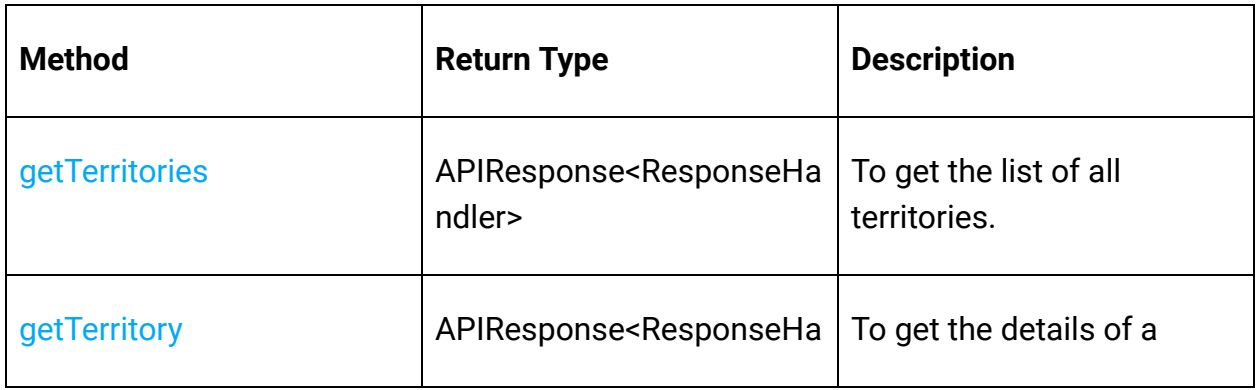

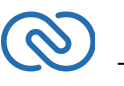

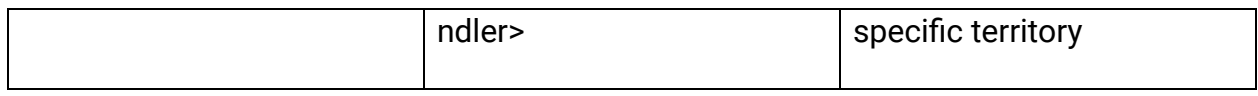

#### **Users Operations**

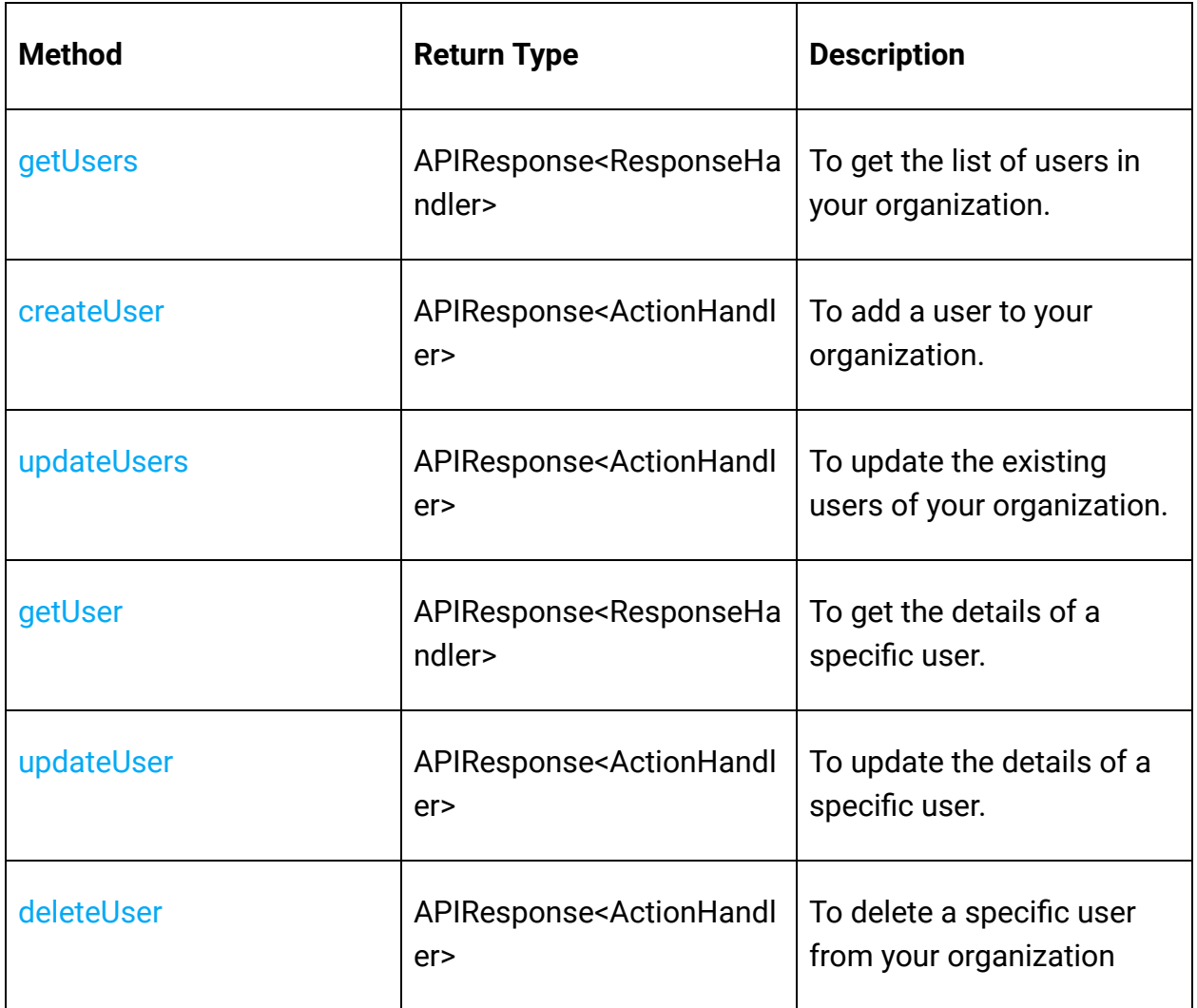

#### **Variable Groups Operations**

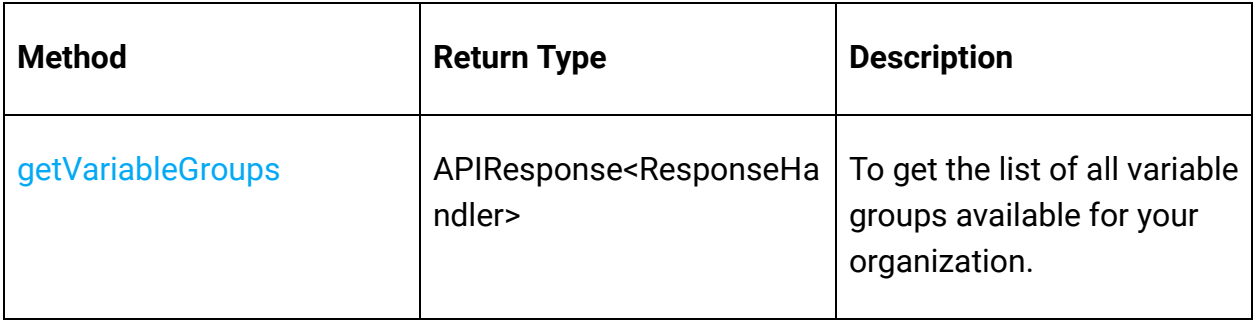

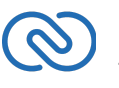

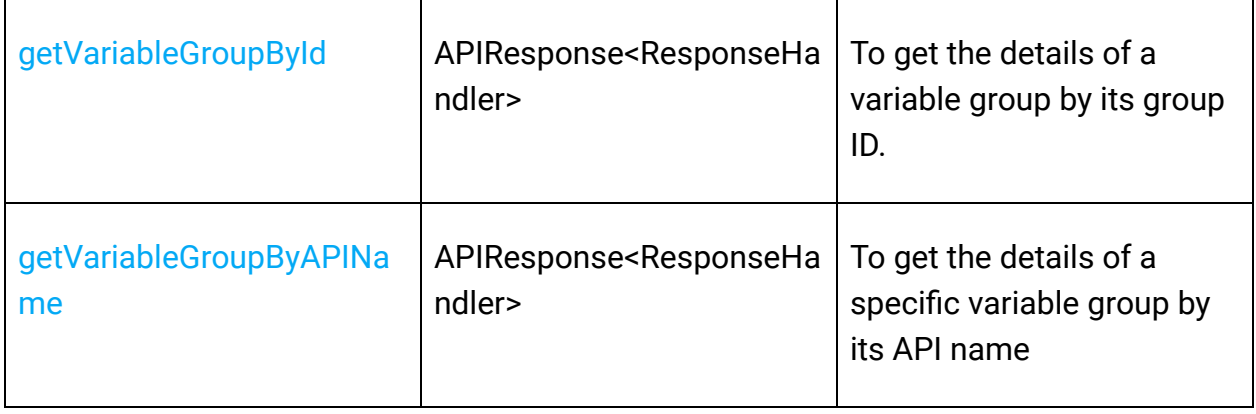

#### **Variables Operations**

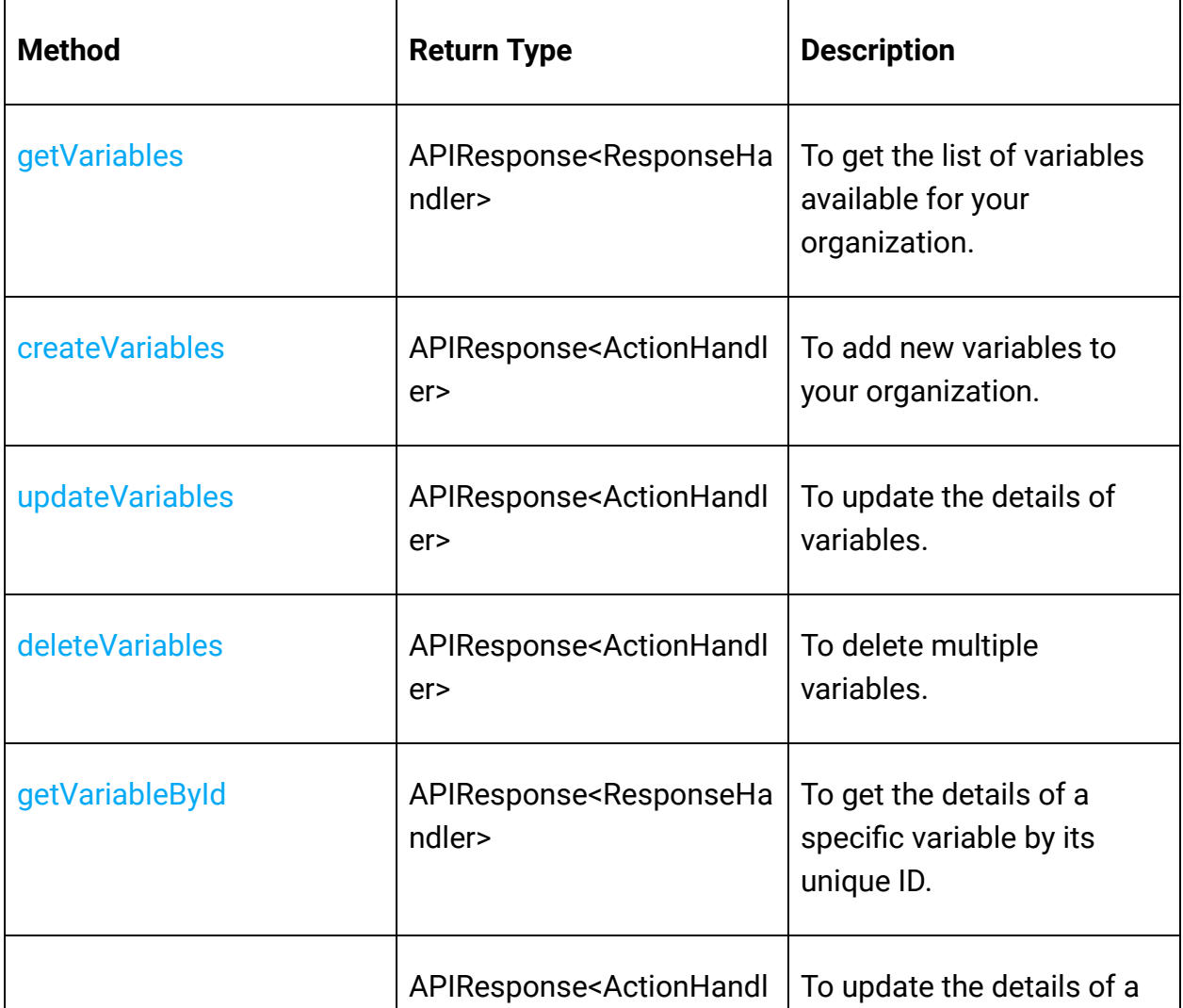

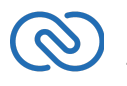

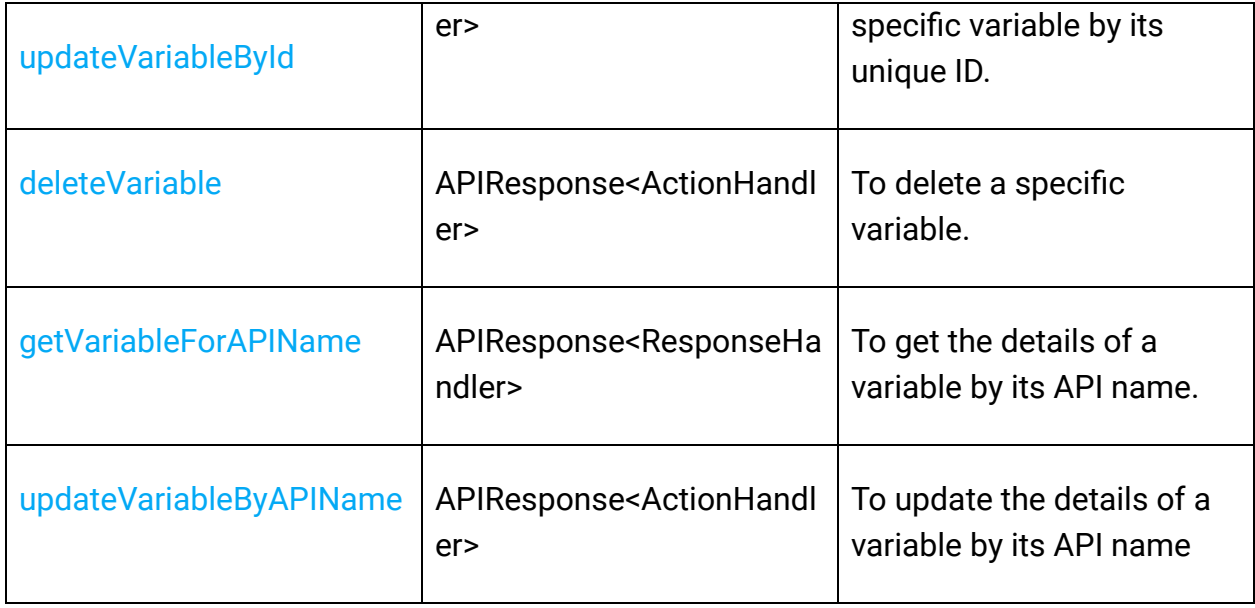

# <span id="page-40-0"></span>**Responses and Exceptions**

All SDK methods return an instance of the **APIResponse** class.

Use the **getObject()** method in the returned **APIResponse** object to obtain the response handler interface depending on the type of request (**GET, POST,PUT,DELETE**).

**APIResponse<ResponseHandler>** and **APIResponse<ActionHandler>** are the common wrapper objects for Zoho CRM APIs' responses.

Whenever the API returns an error response, the **getObject()** returns an instance of **APIException** class.

All other exceptions such as SDK anomalies and other unexpected behaviours are thrown under the **SDKException** class.

However, some specific operations have different expected objects, such as the following:

● For operations involving records in Tags -APIResponse<recordactionhandler>

● For getting Record Count for a specific Tag operation

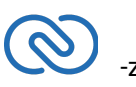

-APIResponse<CountHandler>

● For operations involving BaseCurrency -APIResponse<BaseCurrencyActionHandler>

● For Lead convert operation -APIResponse<ConvertActionHandler>

● For retrieving Deleted records operation -APIResponse<DeletedRecordsHandler>

● For Record image download operation -APIResponse<DownloadHandler>

● For MassUpdate record operations -APIResponse<MassUpdateActionHandler> -APIResponse<MassUpdateResponseHandler>

# <span id="page-41-0"></span>**For GET Requests**

The getObject() of the returned APIResponse instance returns the response handler interface.

- The ResponseHandler interface interface encompasses the following
	- ResponseWrapper class (for application/json responses)
	- FileBodyWrapper class (for File download responses)
	- APIException class
- The CountHandler interface interface encompasses the following
	- CountWrapper class (for application/json responses)
	- APIException class
- The DeletedRecordsHandler interface interface encompasses the following
	- DeletedRecordsWrapper class (for application/json responses)
	- APIException class
- The DownloadHandler interface interface encompasses the following
	- FileBodyWrapper class (for File download responses)
	- APIException class
- The MassUpdateResponseHandler interface interface encompasses the following

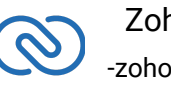

- MassUpdateResponseWrapper class (for File download responses)
- <span id="page-42-0"></span>■ APIException class

# **For POST, PUT, DELETE Requests**

The **getObject()** of the returned APIResponse instance returns the response handler interface.

- The **getObject()** returns an instance of one of the following classes
	- **■ ActionWrapper**
	- **■ RecordActionWrapper**
	- **■ BaseCurrencyActionWrapper**
	- **■ MassUpdateActionWrapper**
	- **■ ConvertActionWrapper**
	- **APIException**
- The **ActionHandler** interface encompasses the following
	- **ActionWrapper class** (for File download responses)
	- **APIException class**
- The **ActionResponse** interface encompasses the following
	- **SuccessResponse** class (for application/json responses)
	- **APIException class**
- The **ActionWrapper class** contains **Property/Properties** that may contain one/list of **ActionResponse** interfaces.
- The **ActionHandler** interface encompasses the following
	- **ActionWrapper** class (for application/json responses)
	- **APIException** class
- The **RecordActionHandler** interface encompasses the following
	- **RecordActionWrapper** class (for application/json responses)
	- **APIException** class
- The **BaseCurrencyActionHandler** interface encompasses the following
	- **BaseCurrencyActionWrapper** class (for application/json responses)
	- **APIException** class
- The **MassUpdateActionHandler** interface encompasses the following
	- **MassUpdateActionWrapper** class (for application/json responses)
	- **APIException** class
- The **ConvertActionHandler** interface encompasses the following
	- **ConvertActionWrapper** class (for application/json responses)

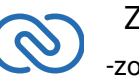

<span id="page-43-0"></span>■ **APIException** class

# **Threading in the Scala SDK**

Threads in a scala program help you achieve parallelism. By using multiple threads, you can make a scala program run faster and do multiple things simultaneously.

The **Scala SDK** supports both single-threading and multi-threading irrespective of a single-user or a multi-user app.

Refer to the below code snippets that use multi-threading for a single-user and multiuser app.

# <span id="page-43-1"></span>**Multi-threading in a Multi-user App**

```
1 import com.zoho.crm.api.Initializer
```

```
2 Initializer.switchUser(user, environment, token, sdkConfig)
```

```
3 Initializer.switchUser(user, environment, token, sdkConfig,
  Option(proxy))
```

```
1 import com.zoho.api.authenticator.OAuthToken
2 import com.zoho.api.authenticator.Token
3 import com.zoho.api.authenticator.OAuthToken.TokenType
4 import com.zoho.api.authenticator.store.{DBStore, FileStore,
  TokenStore}
5 import com.zoho.crm.api.Initializer
6 import com.zoho.crm.api.RequestProxy
7 import com.zoho.crm.api.SDKConfig
8 import com.zoho.crm.api.UserSignature
9 import com.zoho.crm.api.dc.{DataCenter, USDataCenter,EUDataCenter}
10 import com.zoho.crm.api.exception.SDKException
11 import com.zoho.api.logger.Logger
12 import com.zoho.crm.api.record.RecordOperations
13
14
15 object MultiThread {
16 @throws[SDKException]
17 def main(args: Array[String]): Unit = {
```
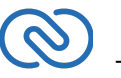

```
18 val logger = Logger.getInstance(Logger.Levels.INFO,
  "/Users/user_name/Documents/scala-sdk-logs.log")
19 val environment1 = USDataCenter.PRODUCTION
20 val tokenStore = new
  FileStore("/Users/user_name/Documents/scala-sdk-tokens.txt")
21 val user1 = new UserSignature("user1@zoho.com")
22 val token1 = new OAuthToken("clientId1", "clientSecret1",
  "REFRESH/GRANT token", TokenType.REFRESH / GRANT)
23 val resourcePath = "/Users/user_name/Documents/scalasdk-
  application"
24 val sdkConfig = new
  SDKConfig.Builder().setAutoRefreshFields(false).setPickListValidat
  ion(true).build
25 Initializer.initialize(user, environment, token, tokenstore,
  sdkConfig, resourcePath, Option(logger), Option(requestProxy))
26 var multiThread = new MultiThread(user1, environment1, token1,
  "Leads", sdkConfig, null)
27 multiThread.start()
28 val environment2 = EUDataCenter.PRODUCTION
29 val user2 = new UserSignature("user2@zoho.eu")
30 val user2Proxy = new RequestProxy("proxyHost", 80,
  Option("proxyUser"), Option("password"), Option("userDomain"))
31 val token2 = new OAuthToken("clientId2", "clientSecret2",
  "REFRESH/GRANT token", TokenType.REFRESH / GRANT,
  Option("redirectURL"))
32 val sdkConfig2 = new
  SDKConfig.Builder().setAutoRefreshFields(true).setPickListValidati
  on(false).build
33 multiThread = new MultiThread(user2, environment2, token2,
  "Leads", sdkConfig2,user2Proxy )
34 multiThread.start()
35 }
36 }
37
38 class MultiThread(var user: UserSignature, var environment:
  DataCenter.Environment, var token: Token, var moduleAPIName:
  String, var sdkConfig: SDKConfig, var requestProxy: RequestProxy)
  extends Thread {
39 override def run(): Unit = {
40 try {
```
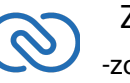

```
41 Initializer.switchUser(user, environment, token, sdkConfig,
  Option(requestProxy))
42 println("Getting Records for: " +
  Initializer.getInitializer.getUser.getEmail)
43 val cro = new RecordOperations
44 val getResponse = cro.getRecords(this.moduleAPIName, None,
  None)
45 } catch {
46 case e: Exception =>
47 e.printStackTrace()
48 }
49 }
50 }
```
- The program execution starts from **main()**.
- The details of "**user1**" are given in the variables user1, token1, environment1.
- Similarly, the details of another user "**user2**" are given in the variables user2, token2, environment2.
- For each user, an instance of MultiThread class is created.
- When **start()** is called which in-turn invokes **run()**, the details of user1 are passed to the **switchUser** function through the MultiThread object. Therefore, this creates a thread for user1.
- Similarly, When **start()** is invoked again, the details of **user2** are passed to the **switchUser** function through the **MultiThread** object. Therefore, this creates a thread for user2.

# **Multi-threading in a Single-user App**

```
1 import com.zoho.api.authenticator.OAuthToken
2 import com.zoho.api.authenticator.OAuthToken.TokenType
3 import com.zoho.api.authenticator.store.FileStore
4 import com.zoho.crm.api.Initializer
5 import com.zoho.crm.api.SDKConfig
6 import com.zoho.crm.api.UserSignature
7 import com.zoho.crm.api.dc.USDataCenter
8 import com.zoho.api.logger.Logger
9 import com.zoho.crm.api.record.RecordOperations
10
```
<span id="page-45-0"></span>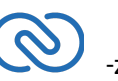

```
11
12 object MultiThread {
13 @throws[Exception]
14 def main(args: Array[String]): Unit = {
15 val logger = Logger.getInstance(Logger.Levels.INFO,
  "/Users/user_name/Documents/scala-sdk-logs.log")
16 val environment = USDataCenter.PRODUCTION
17 val tokenStore = new
  FileStore("/Users/user_name/Documents/scala-sdk-tokens.txt")
18 val user = new UserSignature("user1@zoho.com")
19 val token = new OAuthToken("clientId1", "clientSecret1",
  "REFRESH/GRANT token", TokenType.REFRESH / GRANT)
20 val sdkConfig = new
  SDKConfig.Builder().setAutoRefreshFields(false).setPickListValidat
  ion(true).build
21 val resourcePath = "/Users/user_name/Documents/scalasdk-
  application"
22 Initializer.initialize(user, environment, token, tokenstore,
  sdkConfig, resourcePath, Option(logger), Option(requestProxy))
23 var mtsu = new MultiThread("Deals")
24 mtsu.start()
25 mtsu = new MultiThread("Leads")
26 mtsu.start()
27 \quad \}28 }
29
30 class MultiThread(var moduleAPIName: String) extends Thread {
31 override def run(): Unit = {
32 try {
33 val cro = new RecordOperations
34 @SuppressWarnings(Array("rawtypes")) val getResponse =
  cro.getRecords(this.moduleAPIName, None, None)
35 println(getResponse.get.getObject)
36 } catch {
37 case e: Exception =>
38 e.printStackTrace()
39 \quad \}40 }
41 }
```
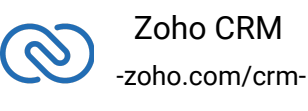

- The program execution starts from **main()** where the SDK is initialized with the details of user and an instance of **MultiThread class** is created.
- When **start()** is called which in-turn invokes run(), the details of user1 are passed to the switchUser function through the **MultiThread object**. Therefore, this creates a thread for user1.
- The **MultiThread** object is reinitialized with a different moduleAPIName.
- Similarly, When **start()** is invoked again, the details of user2 are passed to the switchUser function through the **MultiThread** object. Therefore, this creates a thread for user2.

# <span id="page-47-0"></span>**SDK Sample code**

```
1 package com.zoho.crm.sample.threading.multiuser;
2
3 import com.zoho.api.authenticator.Token
4 import com.zoho.api.authenticator.store.DBStore
5 import com.zoho.api.authenticator.store.TokenStore
6 import com.zoho.crm.api.exception.SDKException
7 import com.zoho.api.logger.Logger
8 import com.zoho.api.logger.Logger.Levels
9
10 import com.zoho.api.authenticator.OAuthToken
11 import com.zoho.api.authenticator.OAuthToken.TokenType
12 import com.zoho.crm.api.HeaderMap
13 import com.zoho.crm.api.Initializer
14 import com.zoho.crm.api.ParameterMap
15 import com.zoho.crm.api.SDKConfig
16 import com.zoho.crm.api.UserSignature
17 import com.zoho.crm.api.dc.DataCenter.Environment
18 import com.zoho.crm.api.dc.USDataCenter
19 import com.zoho.api.logger.Logger
20 import com.zoho.api.logger.Logger.Levels
21 import com.zoho.crm.api.record.RecordOperations
22 import com.zoho.crm.api.record.APIException
23 import com.zoho.crm.api.record.ResponseHandler
24 import com.zoho.crm.api.record.ResponseWrapper
25 import com.zoho.crm.api.tags.Tag
26 import com.zoho.crm.api.record.RecordOperations.GetRecordsHeader
27 import com.zoho.crm.api.record.RecordOperations.GetRecordsParam
```
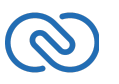

```
28 import com.zoho.crm.api.util.APIResponse
29 import java.time.OffsetDateTime
30 import java.time.ZoneOffset
31 import java.util
32
33
34 object Record {
35 @throws[SDKException]
36 def main(args: Array[String]): Unit = {
37 / *
38 * Create an instance of Logger Class that takes two
  parameters
39 * 1 -> Level of the log messages to be logged. Can be
  configured by typing Levels "." and choose any level from the list
  displayed.
40 * 2 -> Absolute file path, where messages need to be
  logged.
41 \star /
42 val logger = Logger.getInstance(Logger.Levels.INFO,
  "/Users/user_name/Documents/scala-sdk-logs.log")
43 //Create an UserSignature instance that takes user Email as
  parameter
44 val user = new UserSignature("abc@zoho.com")
45 / *
46 * Configure the environment
47 * which is of the pattern Domain.Environment
48 * Available Domains: USDataCenter, EUDataCenter,
  INDataCenter, CNDataCenter, AUDataCenter
49 * Available Environments: PRODUCTION, DEVELOPER,
  SANDBOX
50 */
51 val environment = USDataCenter.PRODUCTION
52 / /53 * Create a Token instance
54 *1 -> OAuth client id.
55 * 2 -> OAuth client secret.
56 * 3 -> REFRESH/GRANT token.
57 * 4 -> Token type(REFRESH/GRANT).
58 * 5 -> OAuth redirect URL.
59 */
```
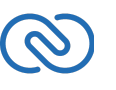

```
60 val token = new OAuthToken("clientId", "clientSecret",
  "REFRESH/GRANT token", TokenType.REFRESH / GRANT)
61 / *
62 * Create an instance of TokenStore.
63 * 1 -> DataBase host name. Default "localhost"
64 * 2 -> DataBase name. Default "zohooauth"
65 * 3 -> DataBase user name. Default "root"
66 * 4 -> DataBase password. Default ""
67 * 5 -> DataBase port number. Default "3306"
68 */
69 //TokenStore tokenstore = new DBStore()
70 val tokenstore = new DBStore(Option("hostName"),Option(
  "dataBaseName"), Option("userName"), Option("password"),
  Option("portNumber"))
71 //TokenStore tokenstore = new FileStore("absolute_file_path")
72 / /73 * autoRefreshFields
74 * if true - all the modules' fields will be auto-
  refreshed in the background, every hour.
75 * if false - the fields will not be auto-refreshed in
  the background. The user can manually delete the file(s) or
  refresh the fields using methods from
  ModuleFieldsHandler(com.zoho.crm.api.util.ModuleFieldsHandler)
76 *
77 * pickListValidation
78 * if true - value for any picklist field will be
  validated with the available values.
79 * if false - value for any picklist field will not be
  validated, resulting in creation of a new value.
80 *
81 * connectionTimeout
82 * A Integer field to set connection timeout
83 *
84 * requestTimeout
85 * A Integer field to set request timeout
86 *
87 * socketTimeout
88 * A Integer field to set socket timeout
89 */
90 val sdkConfig = new
```
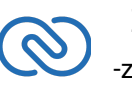

```
SDKConfig.Builder().setAutoRefreshFields(false).setPickListValidat
  ion(true).connectionTimeout(1000).requestTimeout(1000).socketTimeo
  ut(1000).build
91 val resourcePath = "/Users/user_name/Documents/scalasdk-
  application"
92 / /93 * Call static initialize method of Initializer class
  that takes the arguments
94 * 1 -> UserSignature instance
95 * 2 -> Environment instance
96 * 3 -> Token instance
97 * 4 -> TokenStore instance
98 * 5 \rightarrow SDKConfig instance
99 * 6 -> resourcePath - A String
100 * 7 -> Logger instance
101 */
102 Initializer.initialize(user, environment, token, tokenstore,
  sdkConfig, resourcePath, Option(logger), Option(requestProxy))
103 val moduleAPIName = "Leads"
104 val recordOperations = new RecordOperations
105 val paramInstance = new ParameterMap
106 paramInstance.add(new GetRecordsParam().approved, "both")
107 val headerInstance = new HeaderMap
108 val enddatetime = OffsetDateTime.of(2020, 5, 20, 10, 0, 1, 0,
  ZoneOffset.of("+05:30"))
109 headerInstance.add(new GetRecordsHeader().IfModifiedSince,
  enddatetime)
110 //Call getRecords method
111 val responseOption =
  recordOperations.getRecords(moduleAPIName, Option(paramInstance),
  Option(headerInstance))
112 if (responseOption.isDefined) {
113 val response = responseOption.get
114 println("Status Code: " + response.getStatusCode)
115 if (util.Arrays.asList(204,
  304).contains(response.getStatusCode)) {
116 println(if (response.getStatusCode == 204) "No Content"
117 else "Not Modified")
118 return
119 }
```
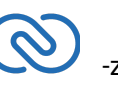

```
120 if (response.isExpected) { //Get the object from response
121 val responseHandler = response.getObject
122 responseHandler match {
123 case responseWrapper : ResponseWrapper =>
124 //Get the obtained Record instances
125 val records = responseWrapper.getData()
126
127 for (record <- records) {
128 println("Record ID: " + record.getId)
129 var createdByOption = record.getCreatedBy()
130 if (createdByOption.isDefined) {
131 var createdBy= createdByOption.get
132 println("Record Created By User-ID: " +
  createdBy.getId)
133 println("Record Created By User-Name: " +
  createdBy.getName)
134 println("Record Created By User-Email: " +
  createdBy.getEmail)
135 }
136 println("Record CreatedTime: " +
  record.getCreatedTime)
137 var modifiedByOption = record.getModifiedBy()
138 if (modifiedByOption.isDefined) {
139 var modifiedBy = modifiedByOption.get
140 println("Record Modified By User-ID: " +
  modifiedBy.getId)
141 println("Record Modified By User-Name: " +
  modifiedBy.getName)
142 println("Record Modified By User-Email: " +
  modifiedBy.getEmail)
143 }
144 println("Record ModifiedTime: " +
  record.getModifiedTime)
145 val tags = record.getTag()
146 if (tags.nonEmpty) {
147
148 for (tag <- tags) {
149 println("Record Tag Name: " + tag.getName)
150 println("Record Tag ID: " + tag.getId)
151 }
```
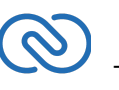

```
152 }
153 println("Record Field Value: " +
  record.getKeyValue("Last_Name"))
154 println("Record KeyValues: ")
155
156 }
157 //Get the Object obtained Info instance
158 val infoOption = responseWrapper.getInfo
159 //Check if info is not null
160 if (infoOption.isDefined) {
161 var info = infoOption.get
162 if (info.getPerPage().isDefined) { //Get the PerPage
  of the Info
163 println("Record Info PerPage: " +
  info.getPerPage.toString)
164 }
165 if (info.getCount.isDefined) { //Get the Count of the
  Info
166 println("Record Info Count: " +
  info.getCount.toString)
167 }
168 if (info.getPage.isDefined) { //Get the Page of the
  Info
169 println("Record Info Page: " +
  info.getPage().toString)
170 }
171 if (info.getMoreRecords().isDefined) { //Get the
  MoreRecords of the Info
172 println("Record Info MoreRecords: " +
  info.getMoreRecords().toString)
173 }
174 }
175 case exception : APIException =>
176 println("Status: " + exception.getStatus().getValue)
177 println("Code: " + exception.getCode().getValue)
178 println("Details: ")
179
180 exception.getDetails().foreach(entry=>{
181 \text{printh}(\text{entry.} 1 + \text{''}: \text{''} + \text{entry.} 2)182 })
```
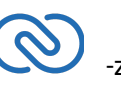

```
183 println("Message: " + exception.getMessage().getValue)
184 case _ =>
185}
186 }
187 else {
188 val responseObject = response.getModel
189 val clas = responseObject.getClass
190 val fields = clas.getDeclaredFields
191 for (field <- fields) {
192 println(field.getName + ":" + field.get(responseObject))
193 }
194 }
195 }
196 }
197}
198
199class Record {}
```
# <span id="page-53-0"></span>**Release Notes**

# <span id="page-53-1"></span>**Current Version**

#### **1. ZCRMSDK -VERSION 1.1.0**

Install command

```
1 libraryDependencies ++= Seq( "com.zoho.crm" % "scala-sdk" %
  "1.1.0")
```
#### **Enhancement**

- Supported External ID.
- Fixed None redirect url bug.

# **Previous Versions**

#### **1. ZCRMSDK -VERSION 1.0.0**

Install command

```
1 libraryDependencies ++= Seq( "com.zoho.crm" % "scala-sdk" %
  "1.0.0")
```
<span id="page-53-2"></span>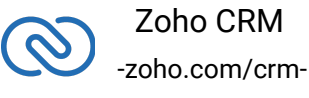

#### **Enhancement**

- Improve the capabilities of the SDK
- Incorporate customer feedback
- Upgrade our dependencies
- Improve performance
- The SDK is highly structured to ensure easy access to all the components.
- Each CRM entity is represented by a package, and each package contains an Operations Class that incorporates methods to perform all possible operations over that entity.
- **SDKException** A wrapper class to wrap all exceptions such as SDK anomalies and other unexpected behaviors.
- **StreamWrapper** A wrapper class for File operations.
- **APIResponse** A common response instance for all the SDK method calls.

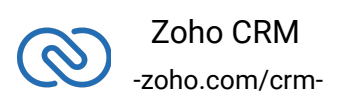